## **SEL 0449 - Processamento Digital de Imagens Médicas**

## **Aula 7 – Outros Filtros no Domínio da Frequência**

**Prof. Dr. Marcelo Andrade da Costa Vieira mvieira@sc.usp.br**

# **Filtros Notch (seletivos)**

Eliminação de frequências indesejadas - interferências

- Retira (*reject*) ou mantém (*pass*) na imagem freqüências específicas, ou regiões em torno de uma freqüência prédefinida na construção do filtro;
- Todas as frequências escolhidas devem vir em pares, devido à simetria da Transformada de Fourier;
- Não há realce de nenhum componente espectral da imagem.
- Usado para Texturas e para remoção de ruídos e interferências
- Podem ser de vários tipos. Os mais comuns são: Ideal, Butterworth e Gaussiano.

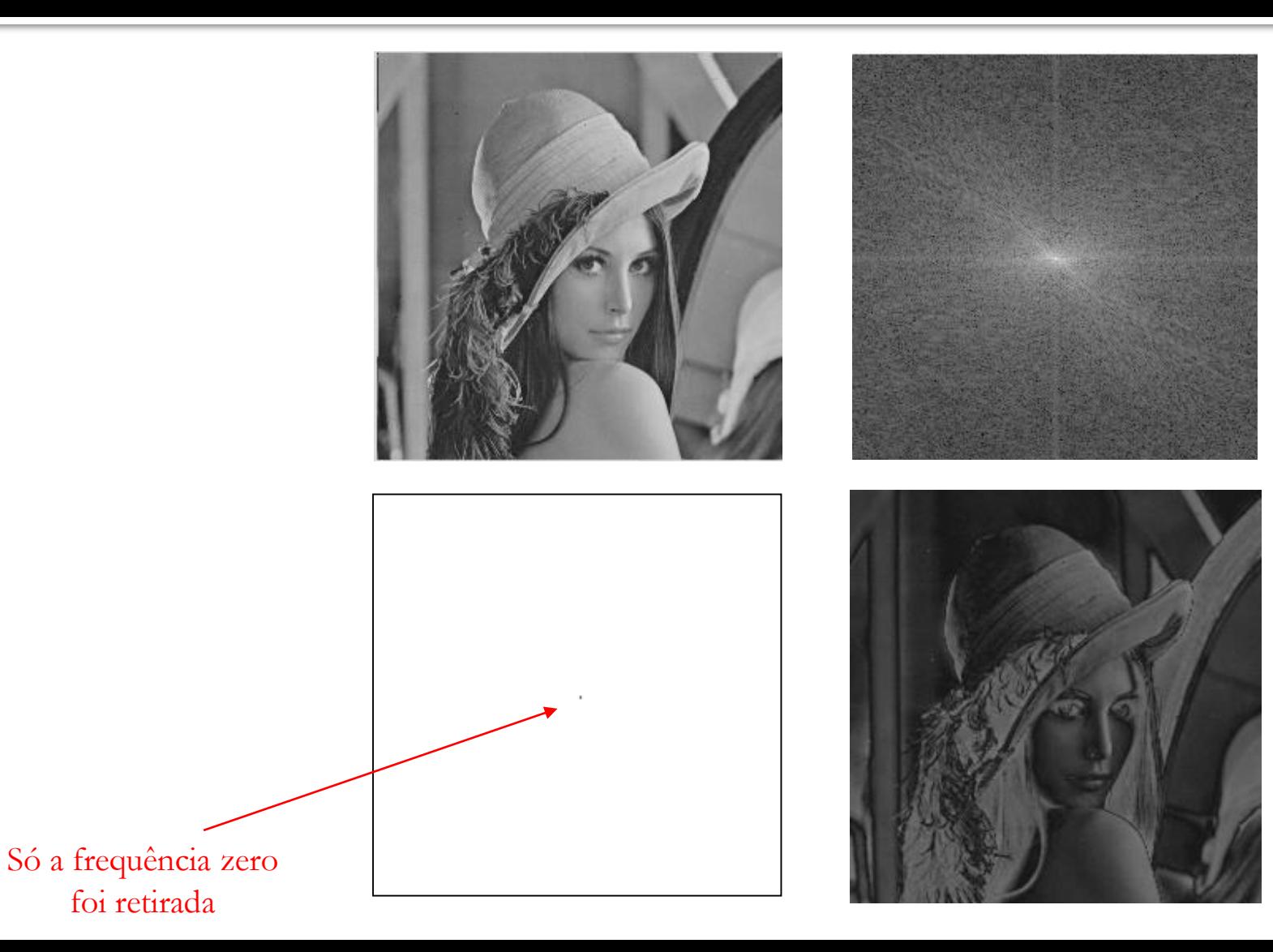

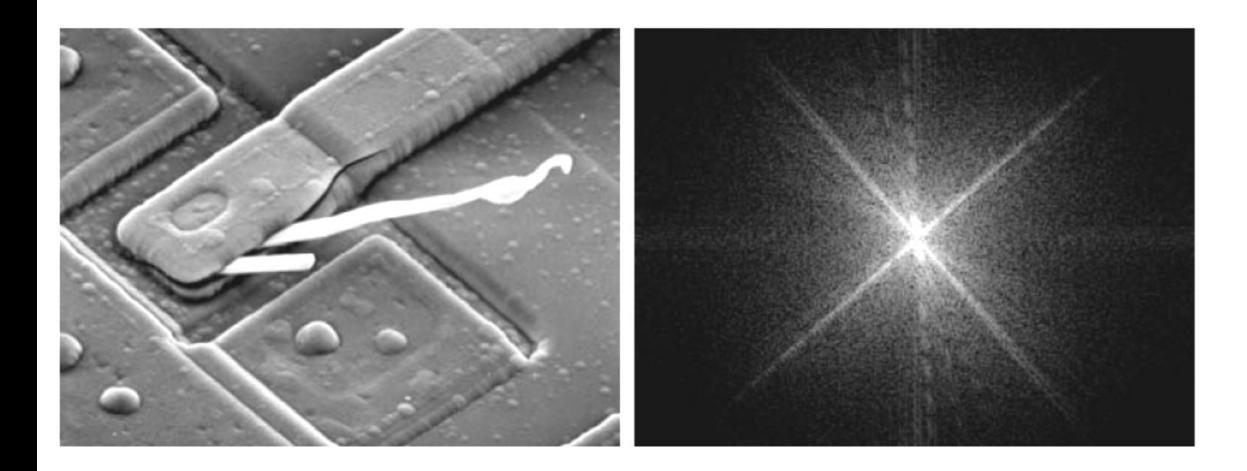

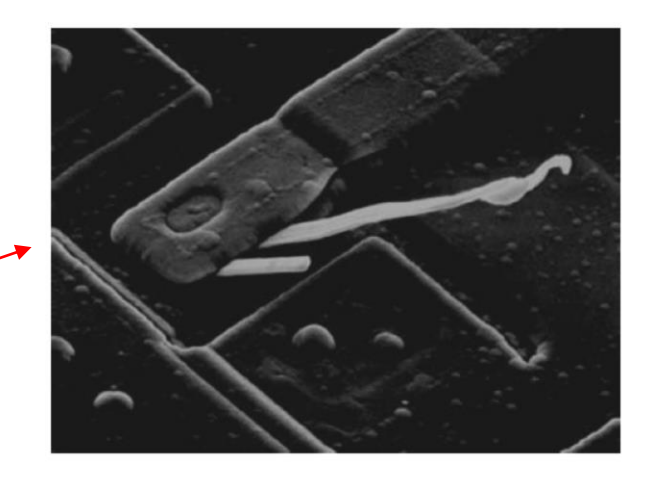

Só a frequência zero foi retirada

# Impressão em *Halftone*

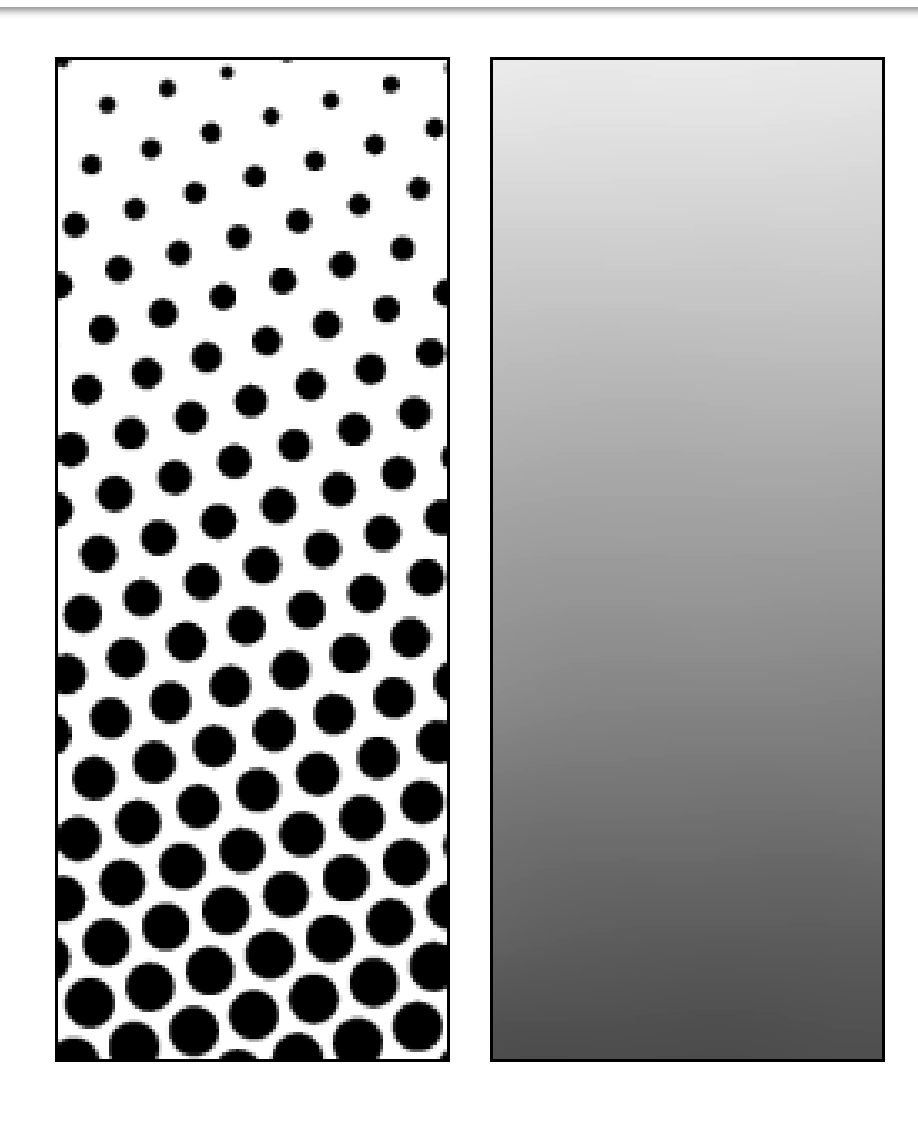

## Impressão em *Halftone*

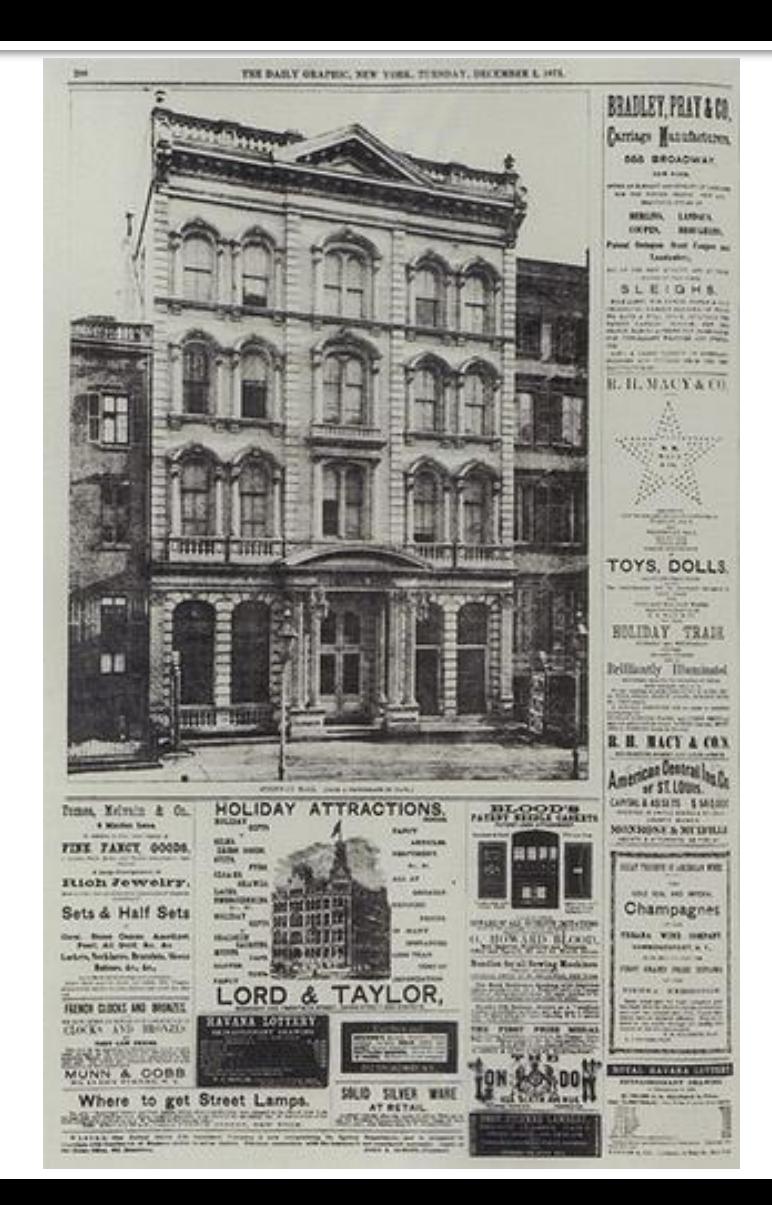

## Halftone

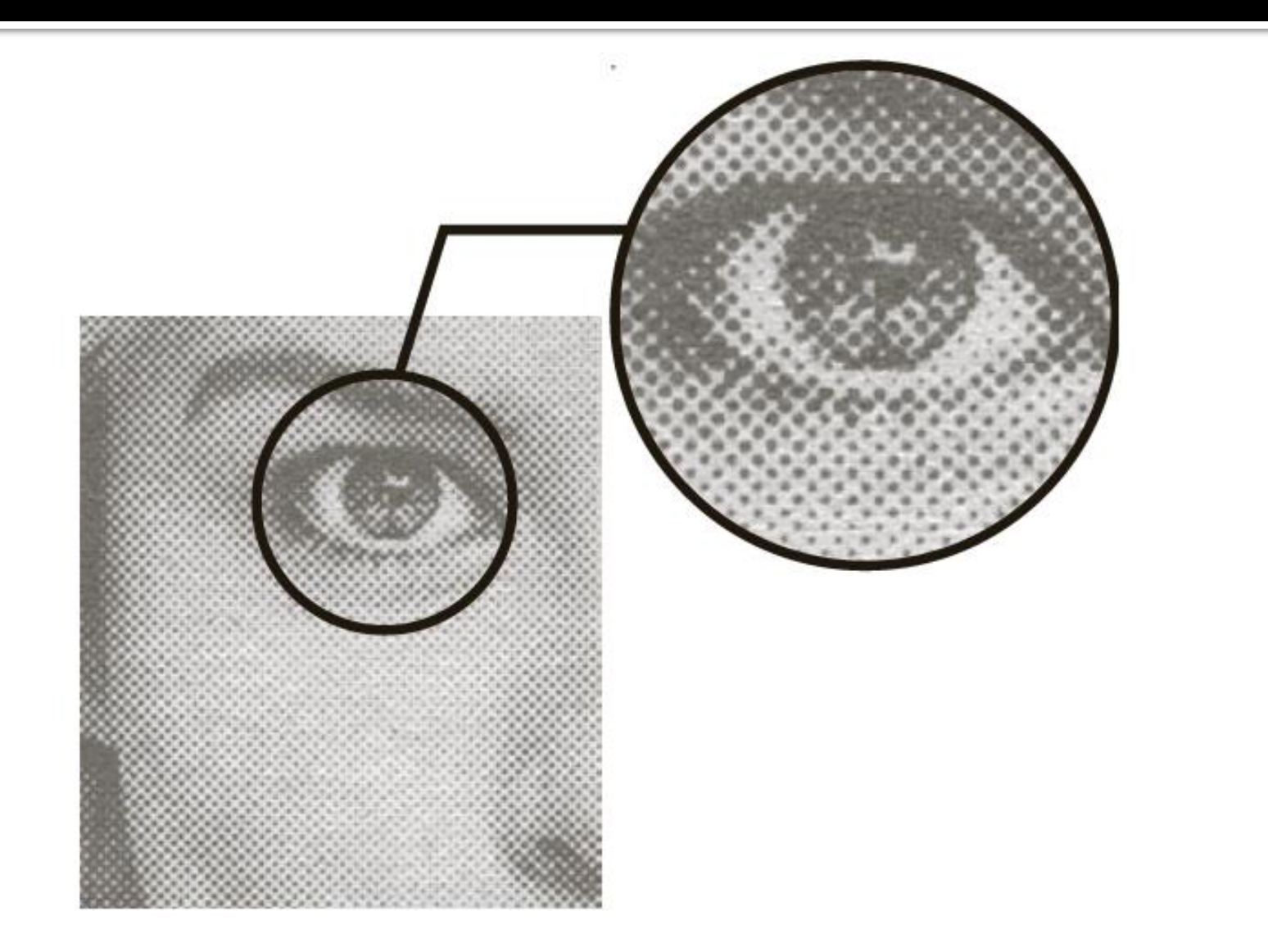

## Padrão Moiré

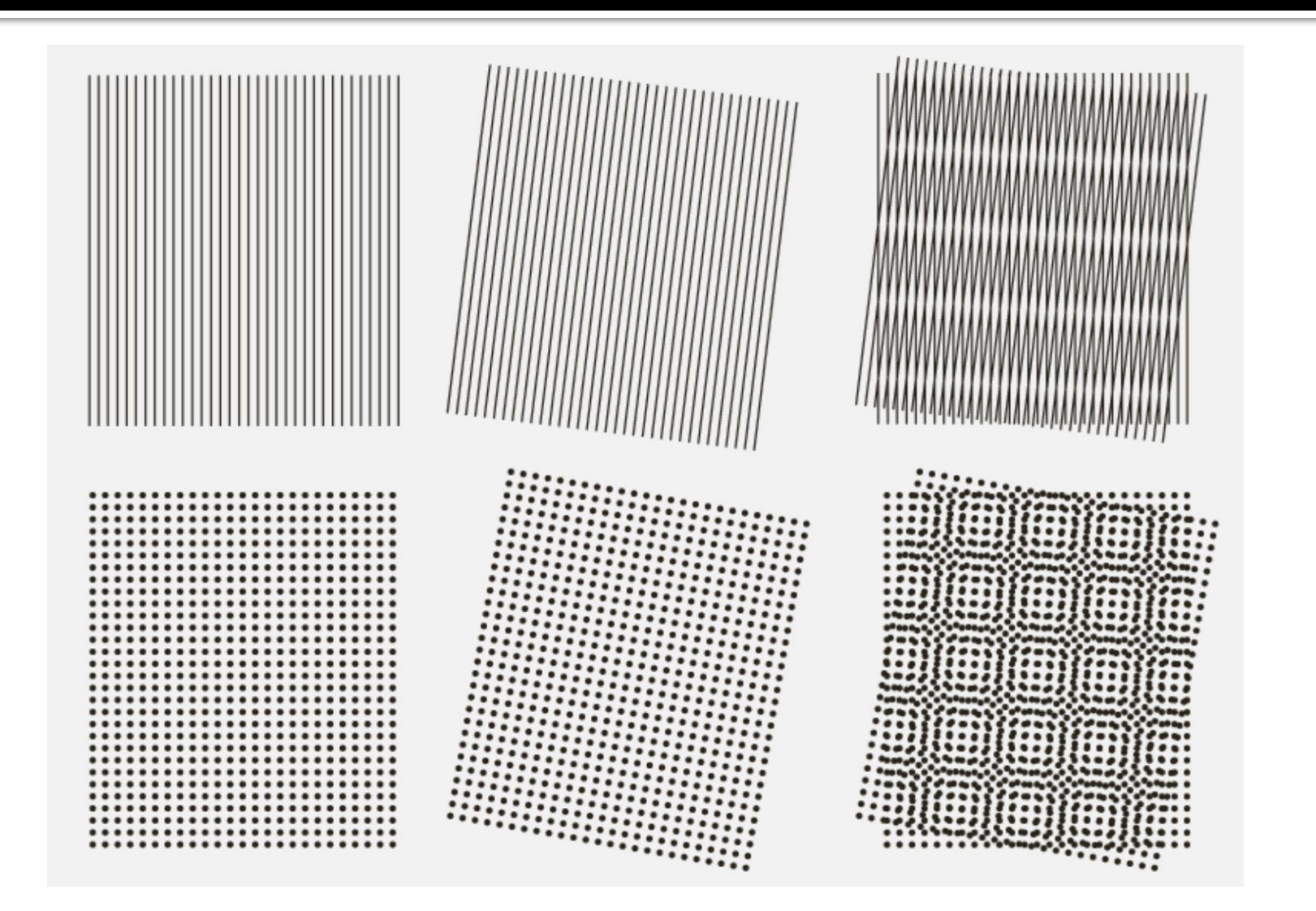

## Padrão Moiré - Halftone

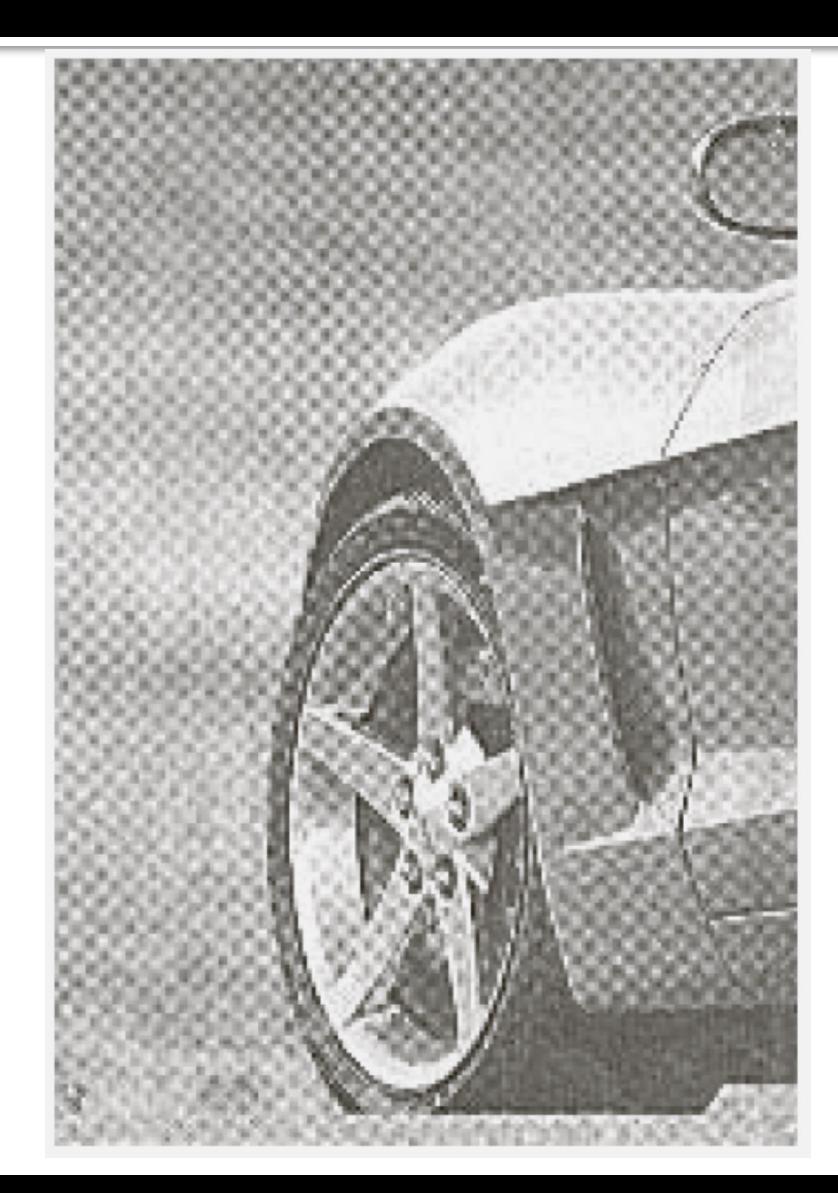

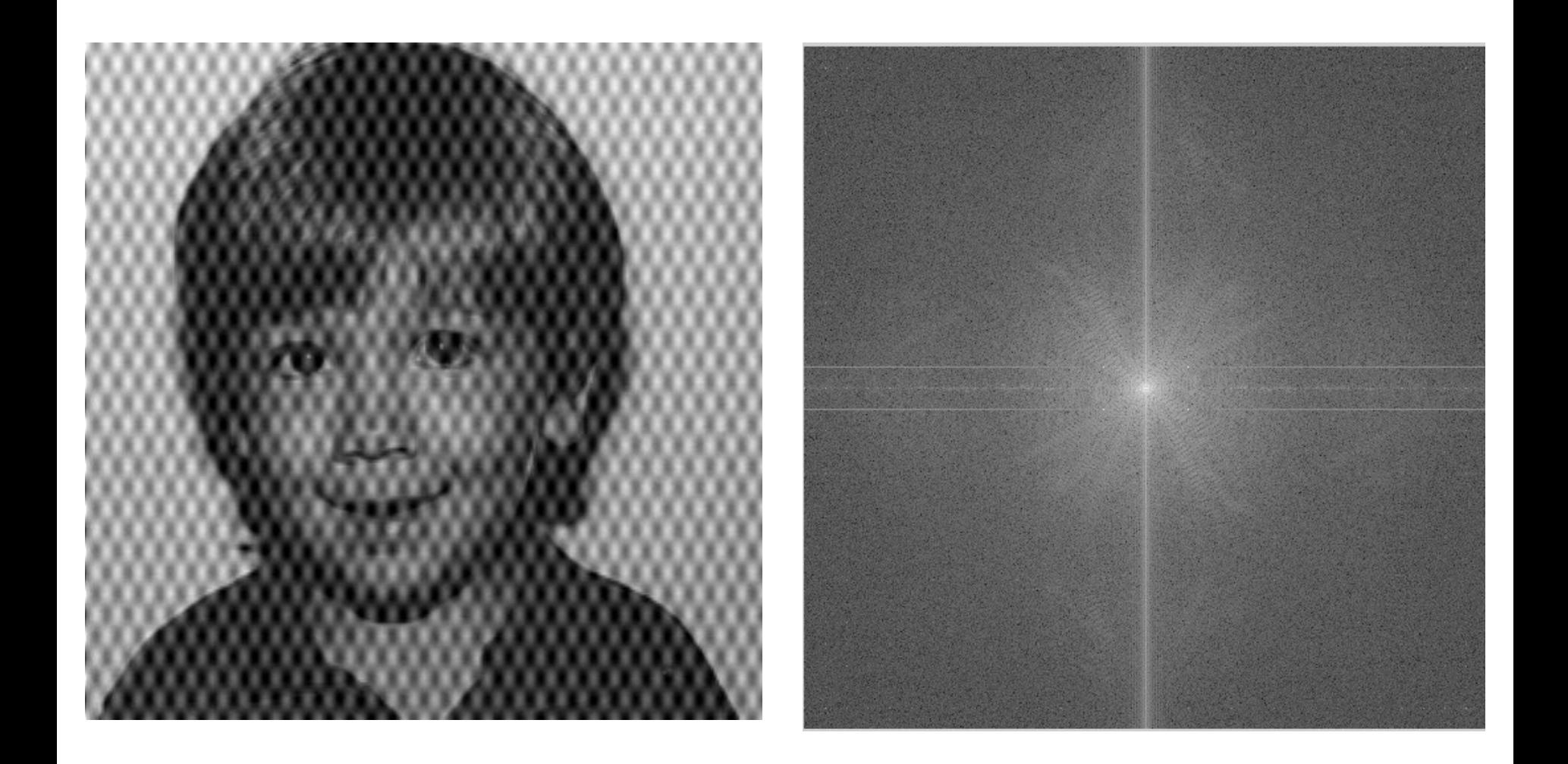

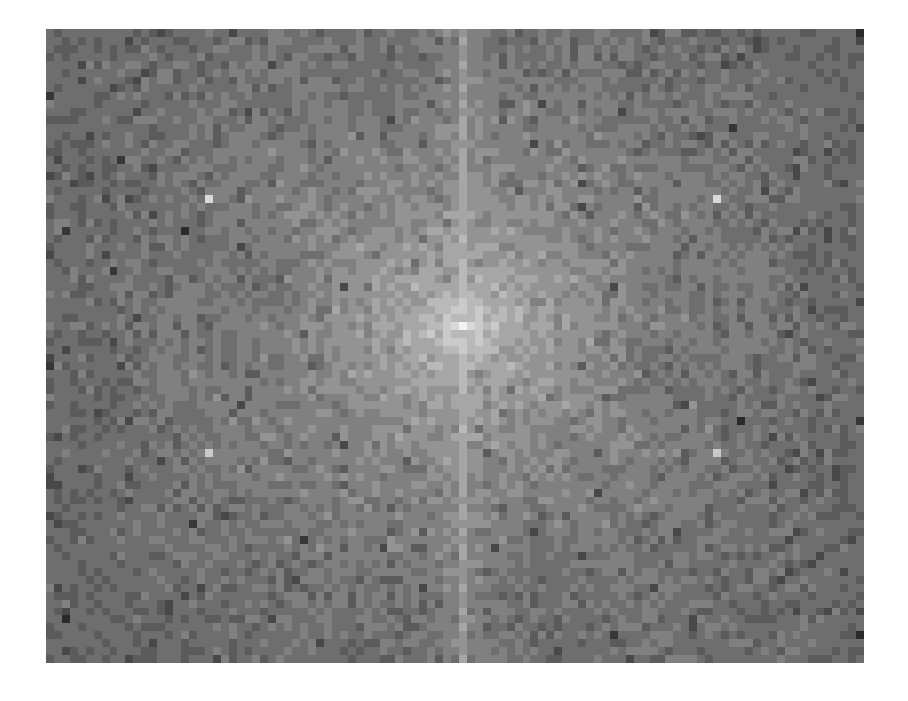

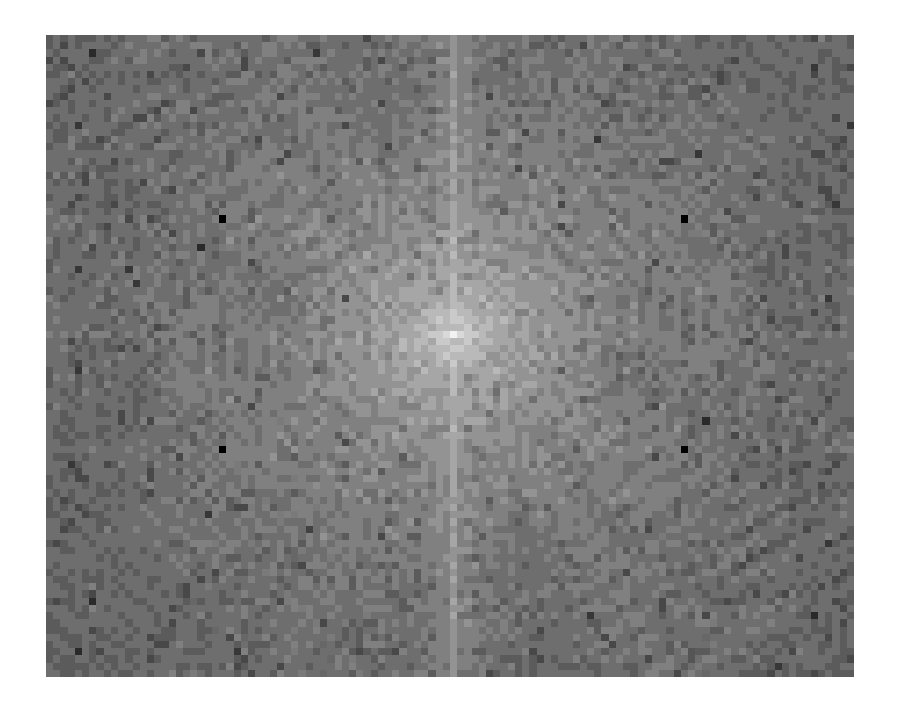

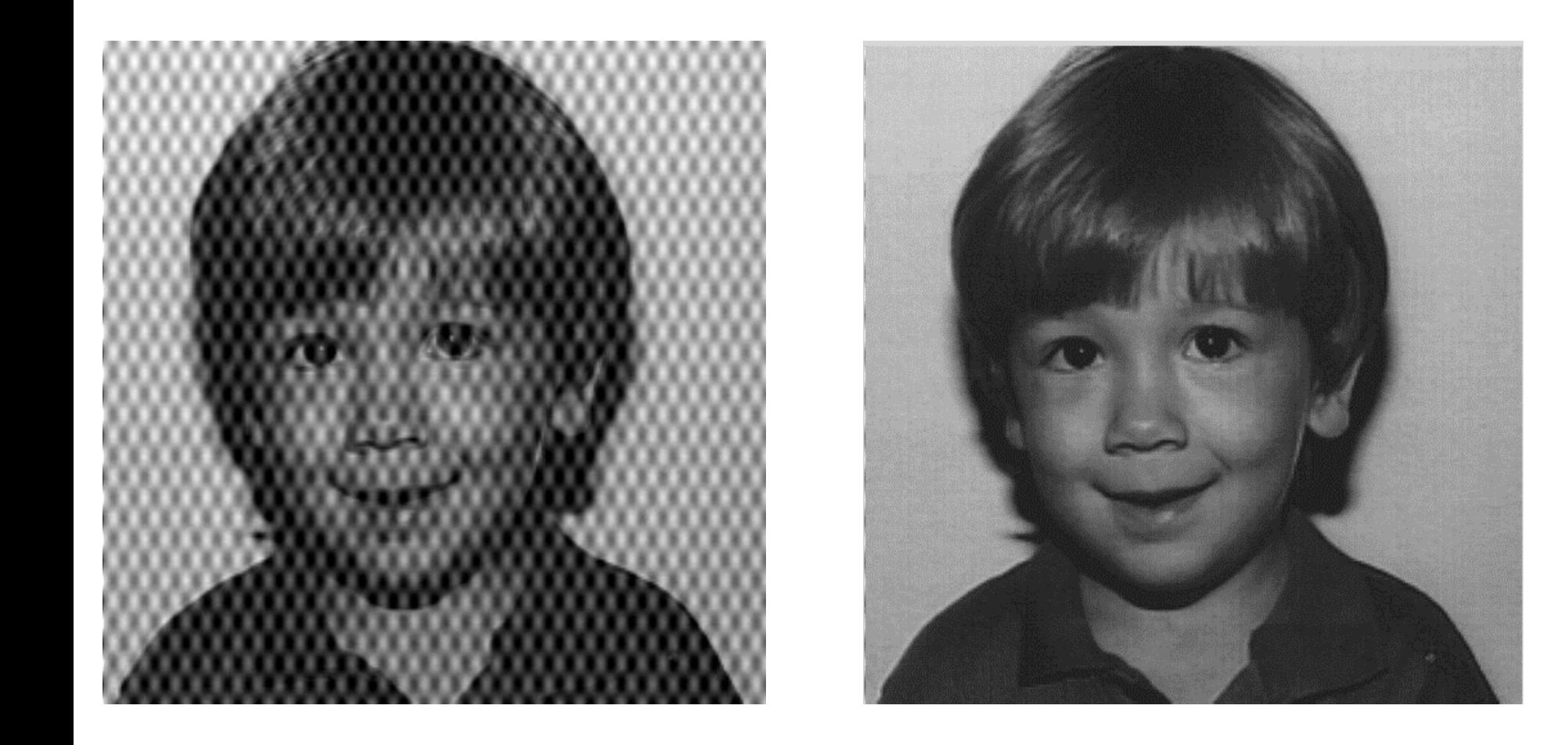

#### Filtro *Notch Reject* **Ideal**

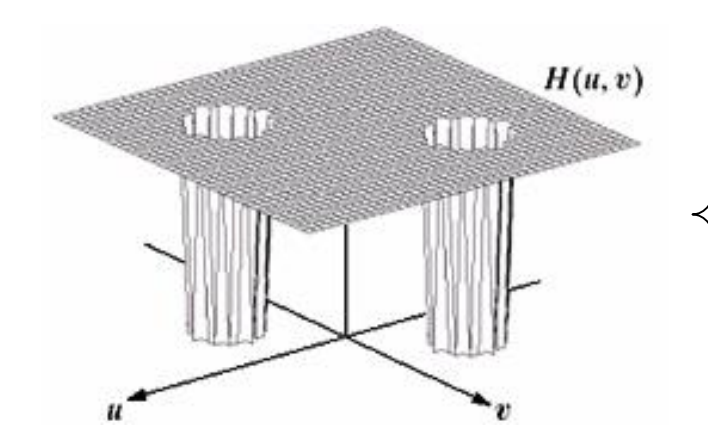

• A figura mostra apenas um par de regiões sendo retirado, mas o filtro *notch reject* pode retirar quantas frequências forem necessárias;

 $\bullet$  A área em torno da frequência escolhida (raio  $D_0$ ) que pode ser retirada é definida na construção do filtro;

Seja  $D_0$  o raio do filtro *notch reject* centrado na frequência ( $u_0$ , $v_0$ ) e, por simetria (- $u_0$ ,- $v_0$ ):

$$
D_1(u, v) = \sqrt{(u - M / 2 - u_0)^2 + (v - N / 2 - v_0)^2}
$$
  

$$
D_2(u, v) = \sqrt{(u - M / 2 + u_0)^2 + (v - N / 2 + v_0)^2}
$$

H (u,v) = 
$$
\begin{cases} 0, \text{ se } D_1(u,v) \le D_0 \text{ ou } D_2(u,v) \le D_0 \\ 1, \text{ em todas as outras regiões} \end{cases}
$$

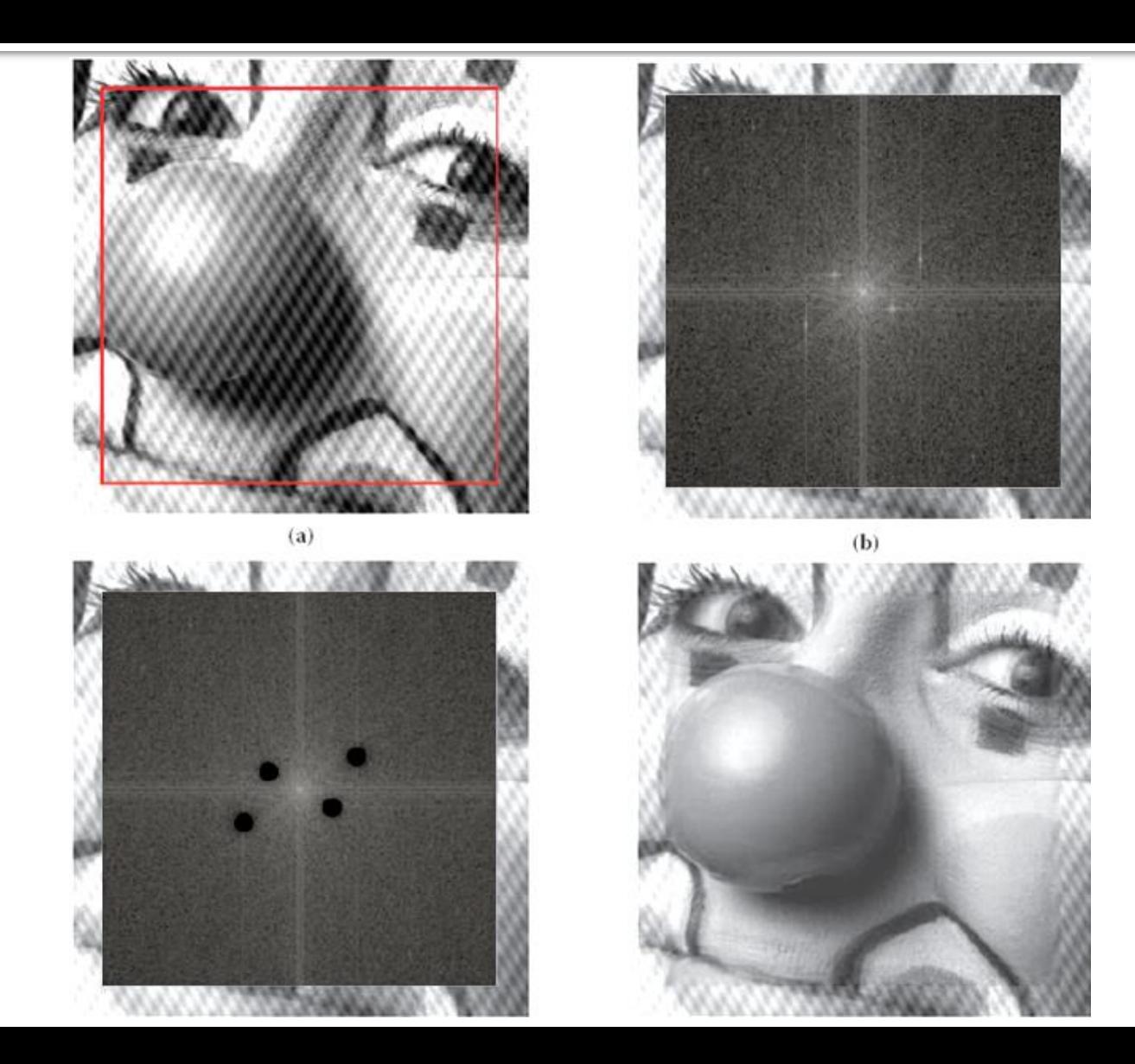

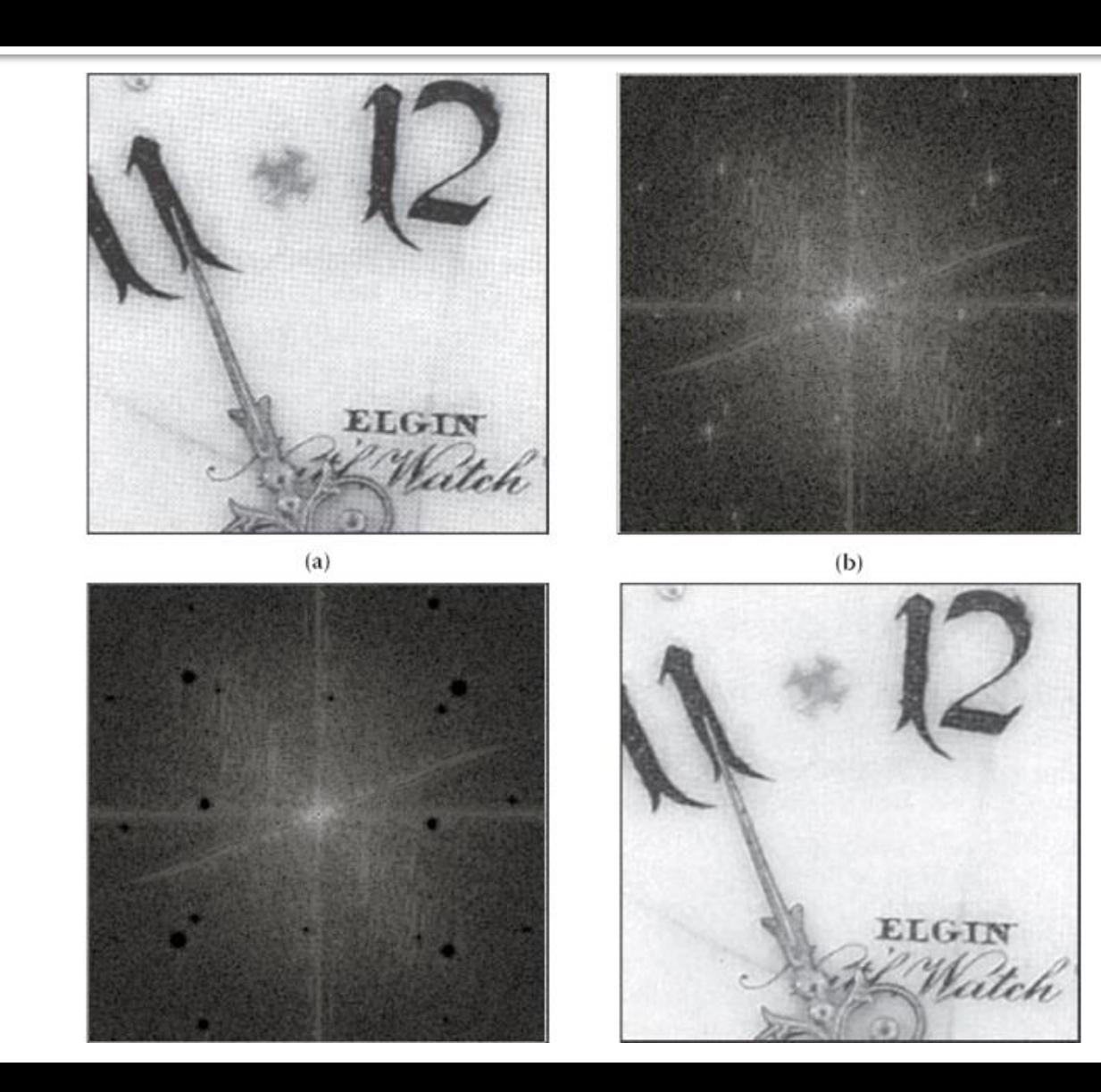

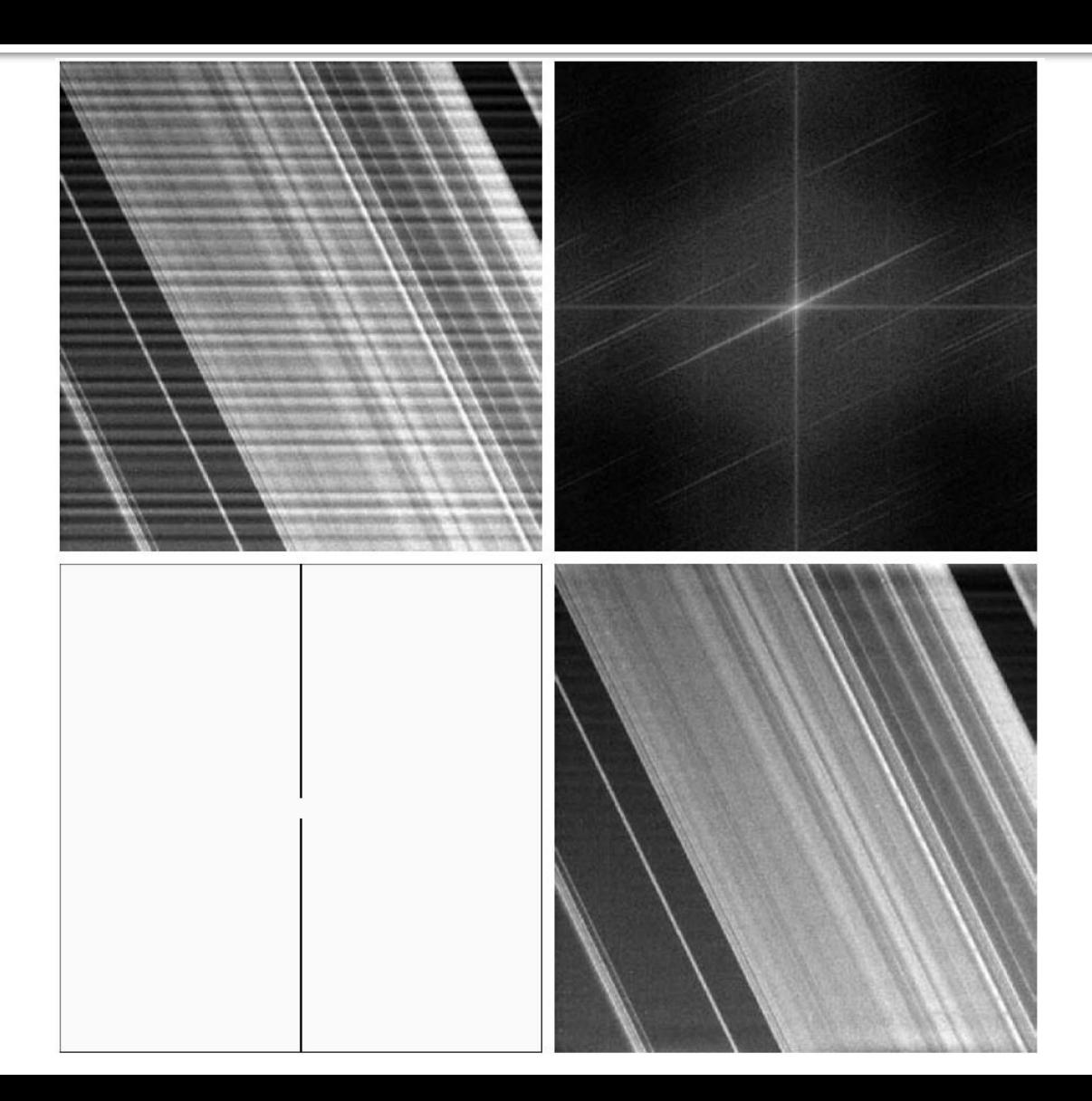

#### Filtro *Notch Reject* **Butterworth**

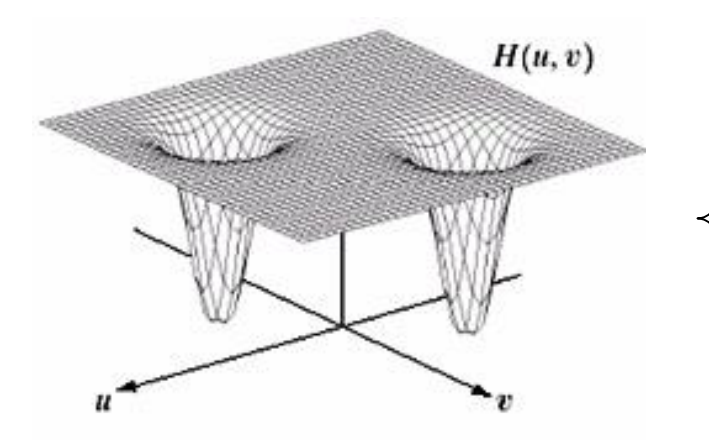

• A figura mostra apenas um par de regiões sendo retirado, mas o filtro *notch reject* pode retirar quantas freqüências forem necessárias;

• A área em torno da frequência de corte escolhida (D<sub>0</sub>) que pode ser retirada é definida na construção do filtro;

Seja D<sub>0</sub> a frequência de corte do filtro *notch reject* centrado em  $(u_0, v_0)$  e, por simetria  $(-u_0, -v_0)$ :

$$
D_1(u, v) = \sqrt{(u - M / 2 - u_0)^2 + (v - N / 2 - v_0)^2}
$$
  

$$
D_2(u, v) = \sqrt{(u - M / 2 + u_0)^2 + (v - N / 2 + v_0)^2}
$$

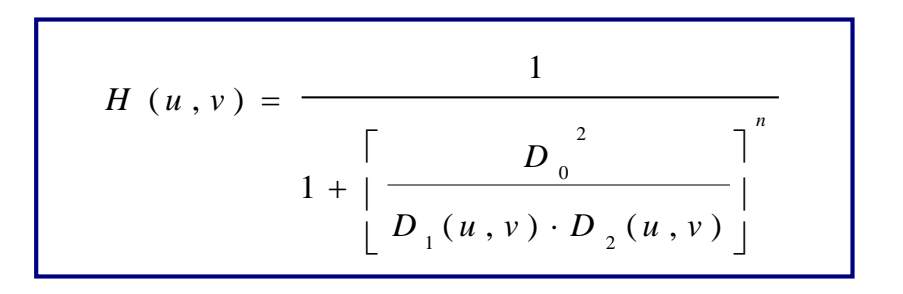

#### Filtro *Notch Reject* **Gaussiano**

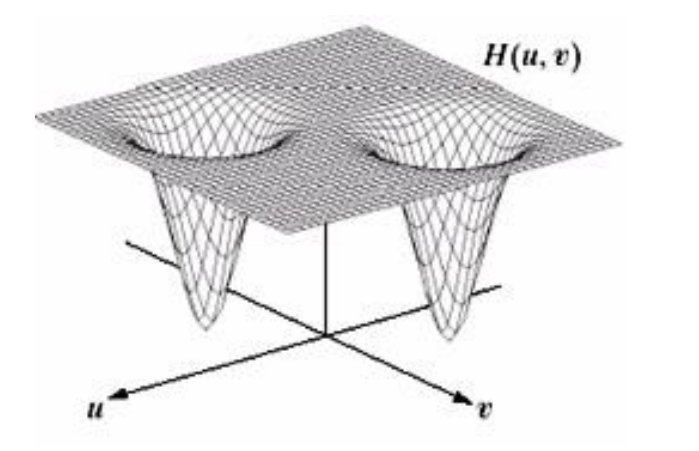

• A figura mostra apenas um par de regiões sendo retirado, mas o filtro *notch reject* pode retirar quantas freqüências forem necessárias;

• A área em torno da frequência de corte (D<sub>0</sub>) que pode ser retirada é definida na construção do filtro;

Seja D<sub>0</sub> a frequência de corte do filtro *notch reject* centrado em  $(u_0, v_0)$  e, por simetria  $(-u_0, -v_0)$ :

$$
D_{1}(u, v) = \sqrt{(u - M / 2 - u_{0})^{2} + (v - N / 2 - v_{0})^{2}}
$$
  

$$
D_{2}(u, v) = \sqrt{(u - M / 2 + u_{0})^{2} + (v - N / 2 + v_{0})^{2}}
$$

$$
H(u, v) = 1 - e^{-\frac{1}{2} \left[ \frac{D_1(u, v) \cdot D_2(u, v)}{D_0^2} \right]}
$$

#### Filtro *Notch Reject* **Butterworth**

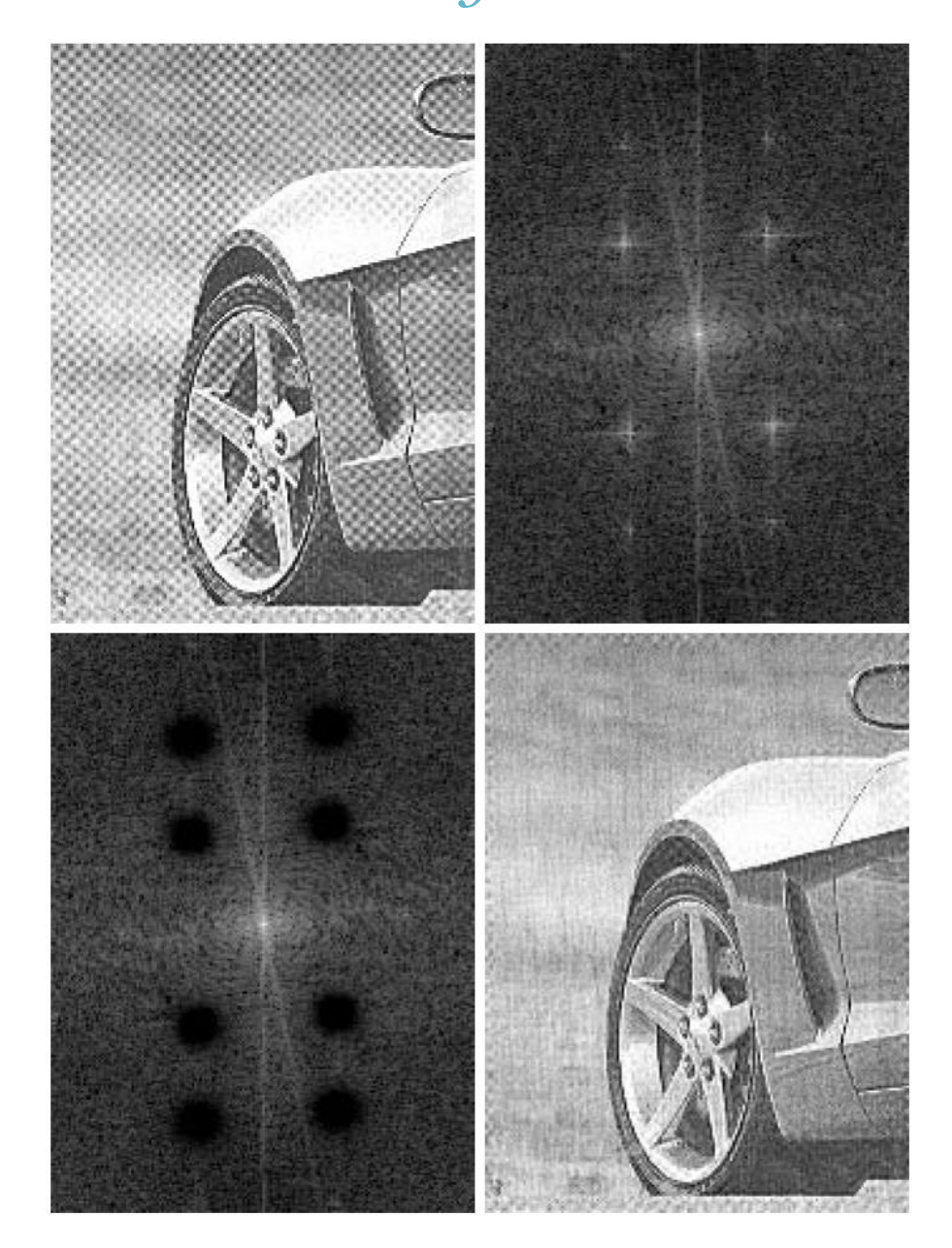

#### Filtros *Notch Pass*

As equações dos filtros *Notch Pass* podem ser obtidos a partir das equações dos filtros *Notch Reject* :

$$
H(u, v)_{NP} = 1 - H(u, v)_{NR}
$$

#### Filtros *Notch Pass*

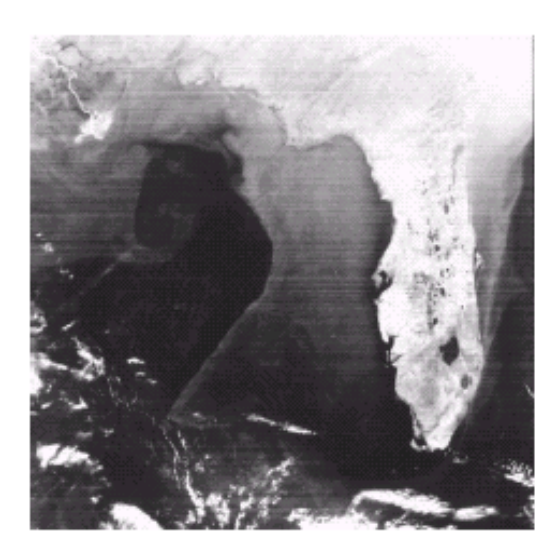

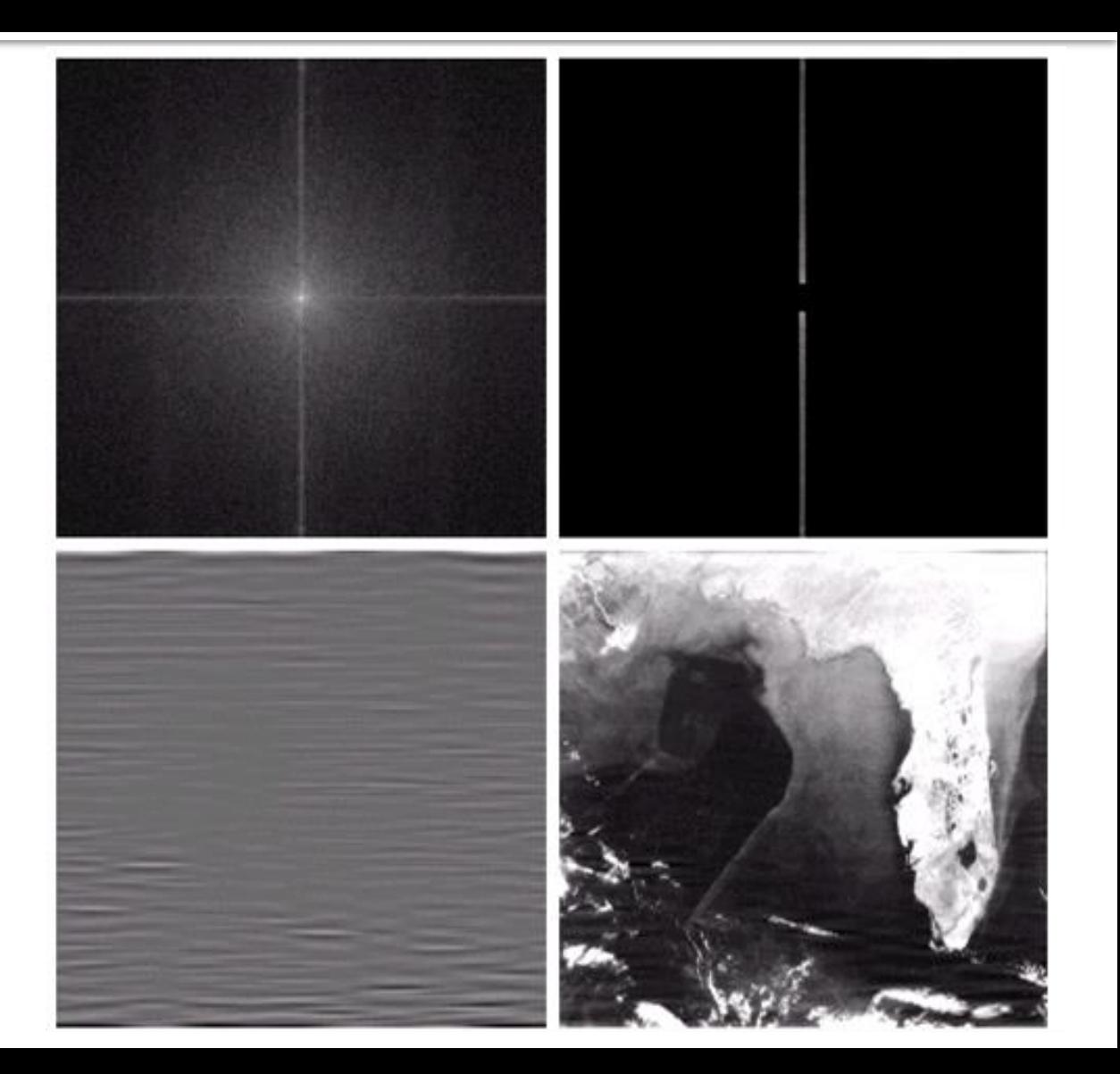

#### Filtros *Notch Pass*

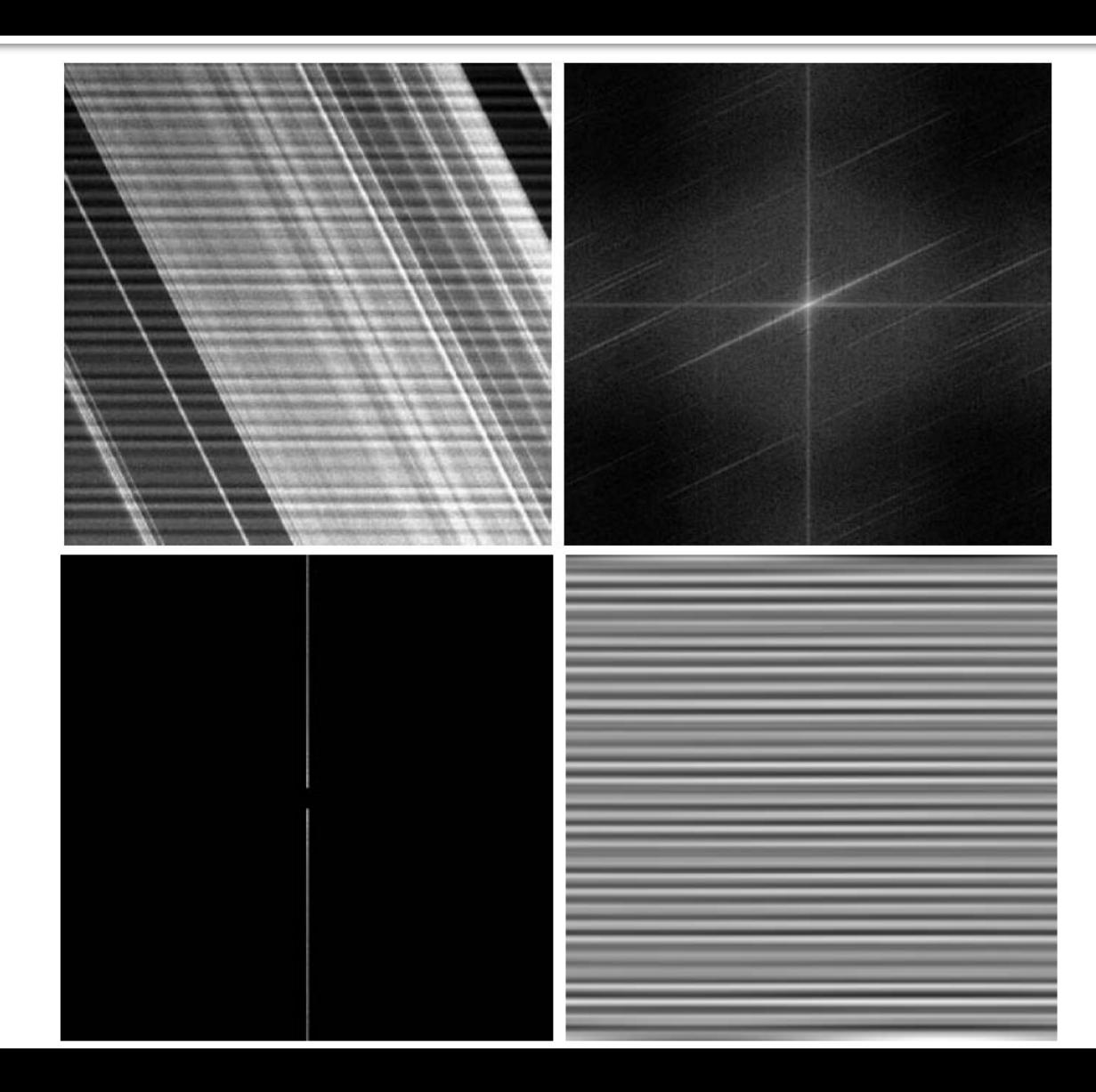

- Atenua ou mantém os componentes de alguma faixa de frequência da imagem e aumenta (realça) outras faixas de frequências;
- Geralmente mantém as baixas-frequências e realça as altas-frequências;

•Na transição pode-se utilizar qualquer a curva, geralmente utiliza-se Butterworth ou Gaussiano.

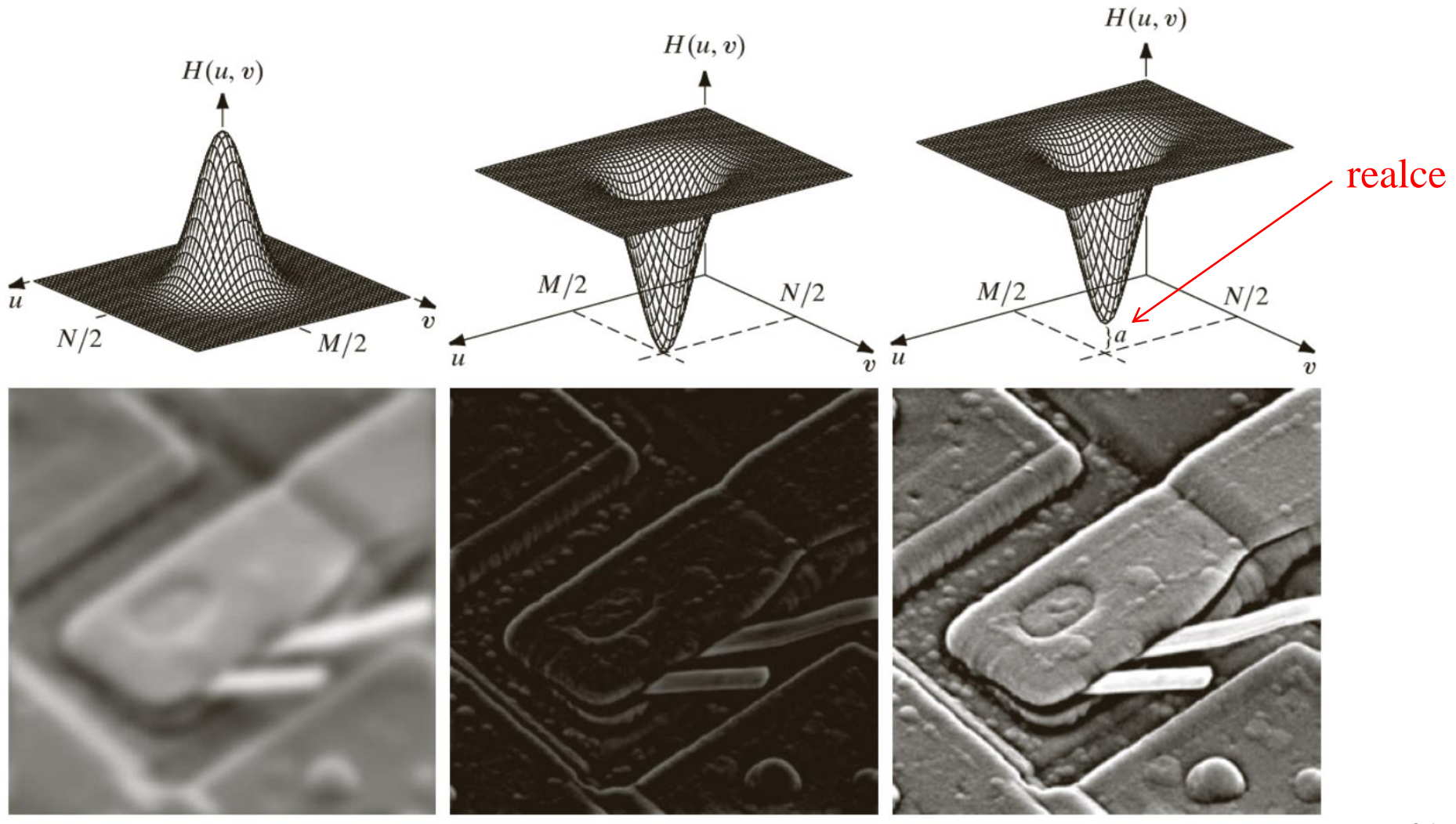

# $g(x, y) = \Im^{-1}\{[1 + k * H_{\text{HP}}(u, v)]F(u, v)\}\$

*k* - controla a contribuição das altas frequências (realce)

# $g(x, y) = \Im^{-1}\{[k_1 + k_2 * H_{\text{up}}(u, v)]F(u, v)\}\$

- *k<sup>1</sup>* controla o offset do filtro (brilho da imagem)
- *k<sup>2</sup>* controla a contribuição das altas frequências (realce)

- Atenua as baixas-frequências e realça as altas baseando-se no modelo de iluminação-reflectância;
- O filtro homomórfico trabalha com a idéia de que a " iluminação " (γ<sup>L</sup> ) é componente de baixa-frequência e a "reflectância" de alta-freqüência ( $\gamma_H$ );
- Aumenta-se o contraste se a iluminação é diminuída ( $\gamma_L < 1$ ) e a reflectância é aumentada ( $\gamma_H > 1$ );
- Na transição pode-se utilizar qualquer a curva, geralmente utiliza-se Butterworth ou Gaussiano.

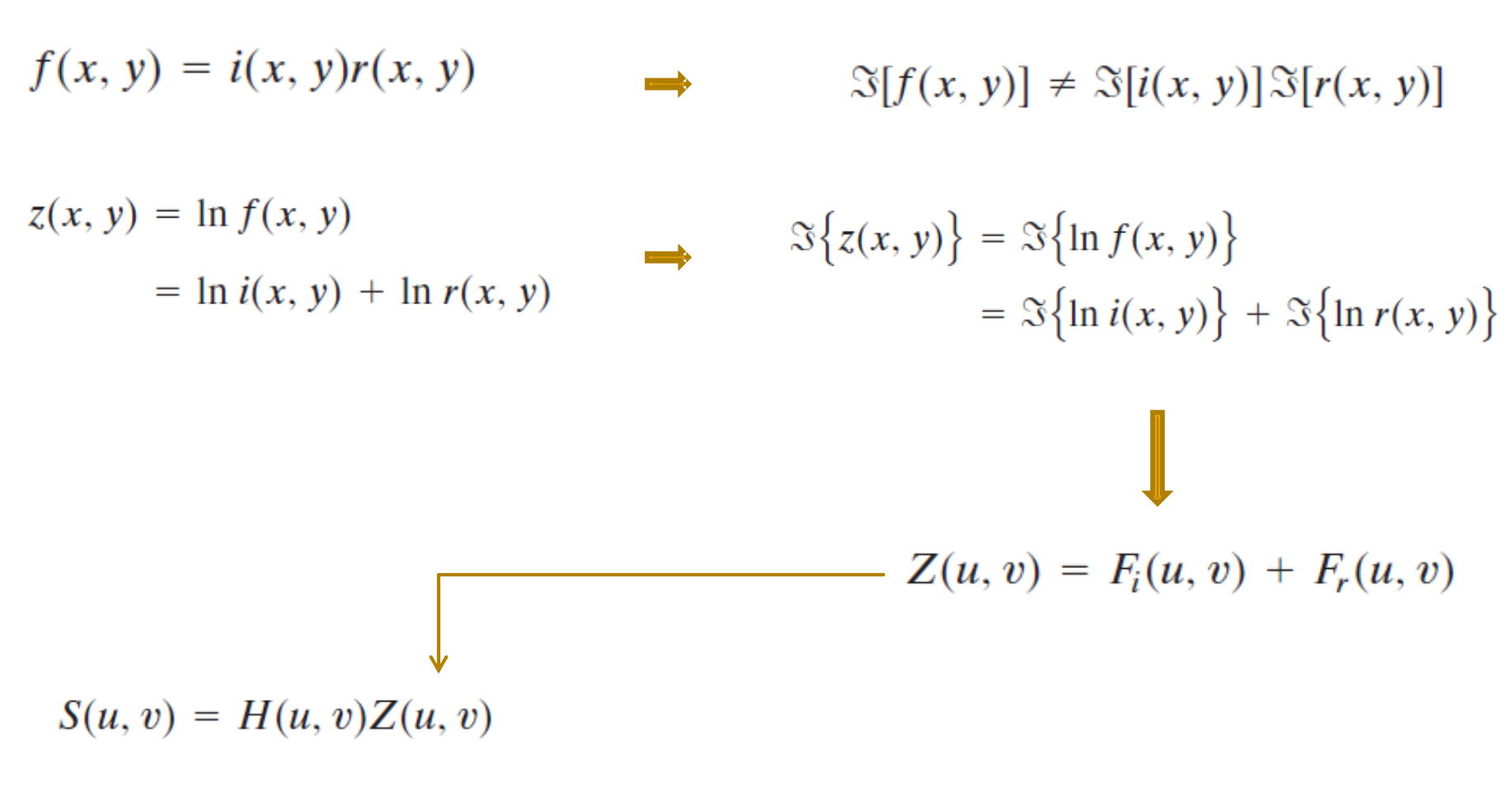

 $= H(u, v)F_i(u, v) + H(u, v)F_r(u, v)$ 

$$
s(x, y) = \mathbb{S}^{-1}\{S(u, v)\}
$$
  
\n
$$
= \mathbb{S}^{-1}\{H(u, v)F_i(u, v)\} + \mathbb{S}^{-1}\{H(u, v)F_r(u, v)\}
$$
  
\n
$$
s(x, y) = i'(x, y) + r'(x, y)
$$
  
\n
$$
= e^{i'(x, y)}e^{r'(x, y)}
$$
  
\n
$$
= e^{i(x, y)}e^{r'(x, y)}
$$
  
\n
$$
= i_0(x, y)r_0(x, y)
$$

$$
f(x,y) \subset \gg \boxed{\ln \leftarrow} \boxed{\Pr} \boxed{\Pr} \boxed{\Pr(u,v)} \sim \boxed{\Pr(\text{DFT})^{-1}} \approx \boxed{\exp \leftarrow \gg g(x,y)}
$$

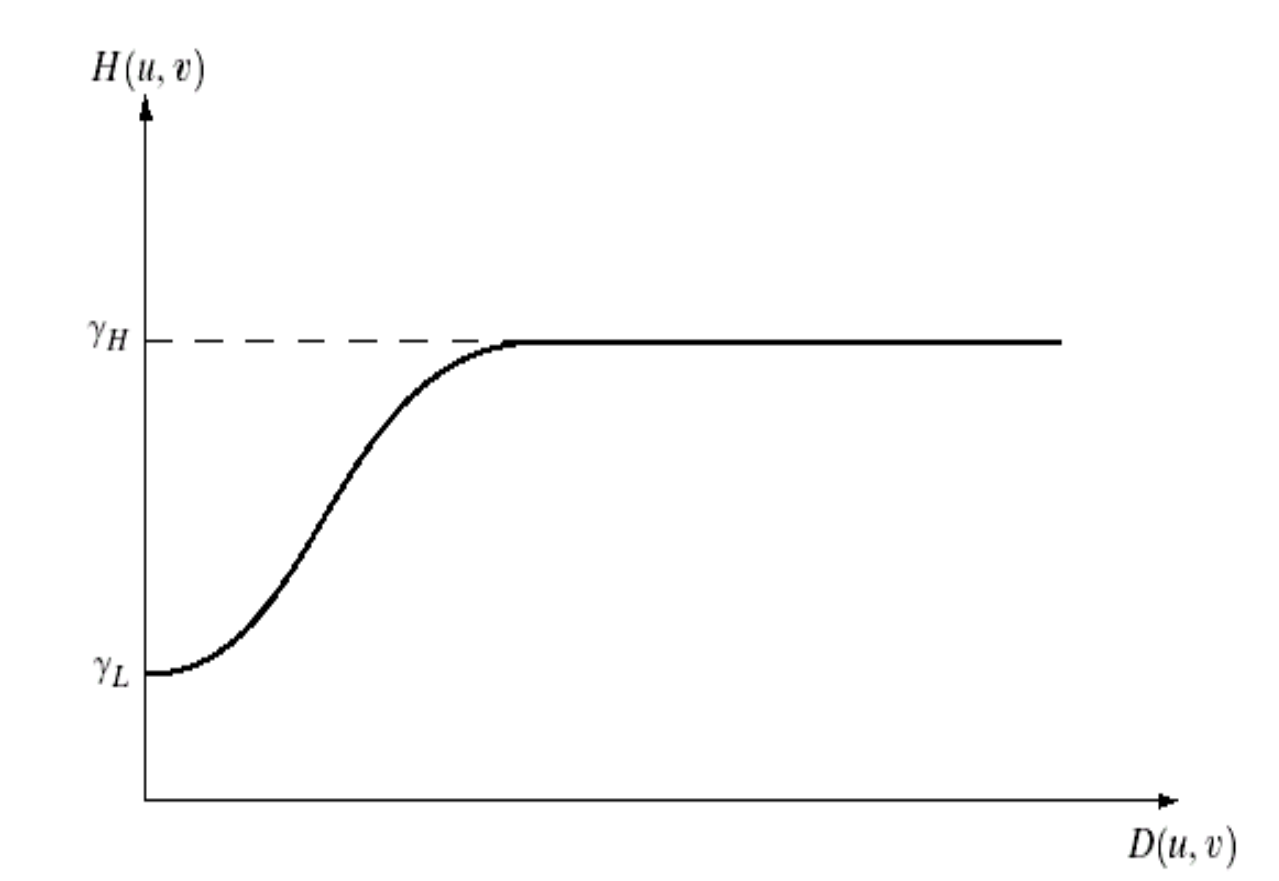

#### **Considerando a curva gaussiana**

$$
H(u,v) = (\gamma_H - \gamma_L)[1 - e^{-c\left[\frac{D^2(u,v)}{D_0^2}\right]}] + \gamma_L
$$

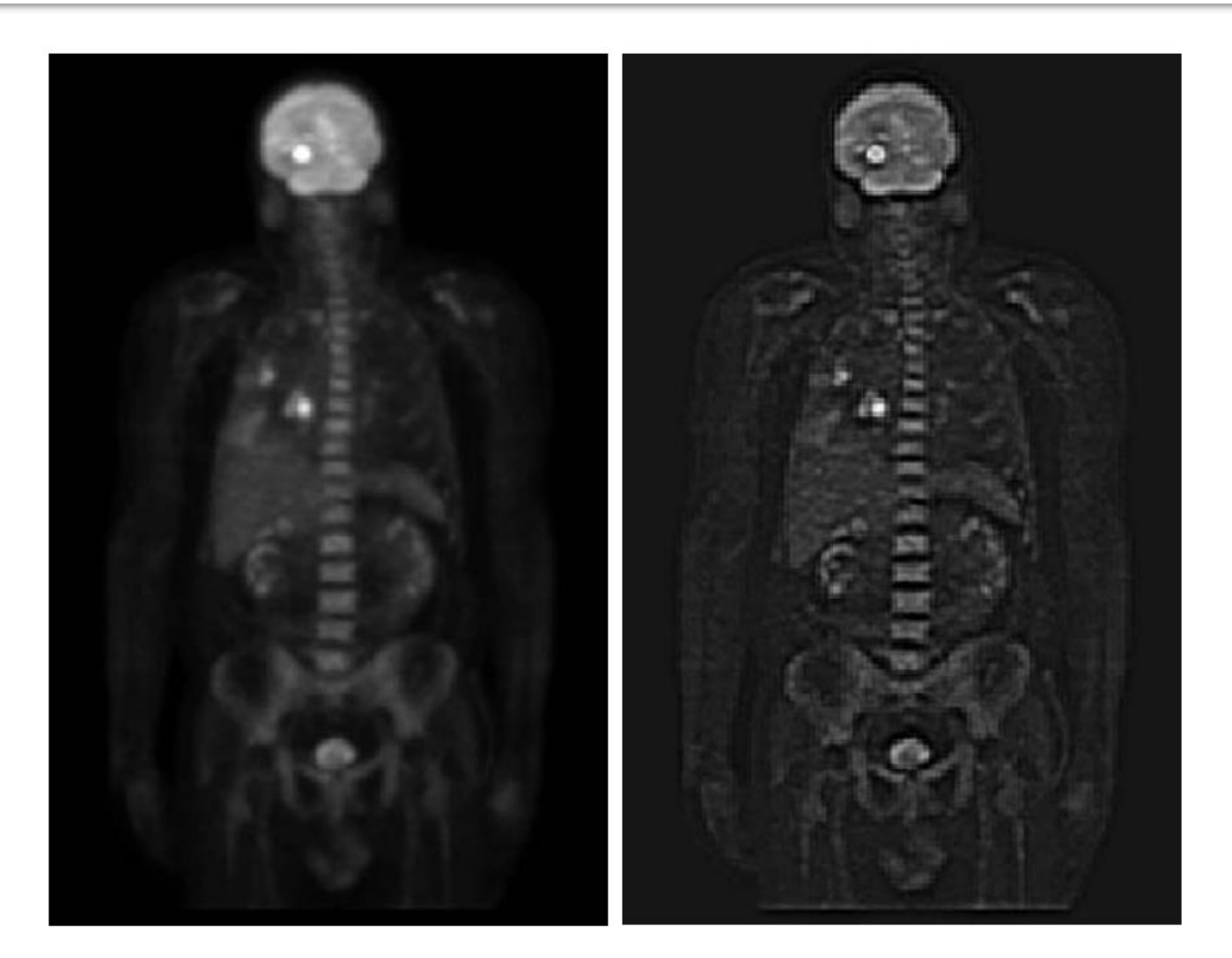

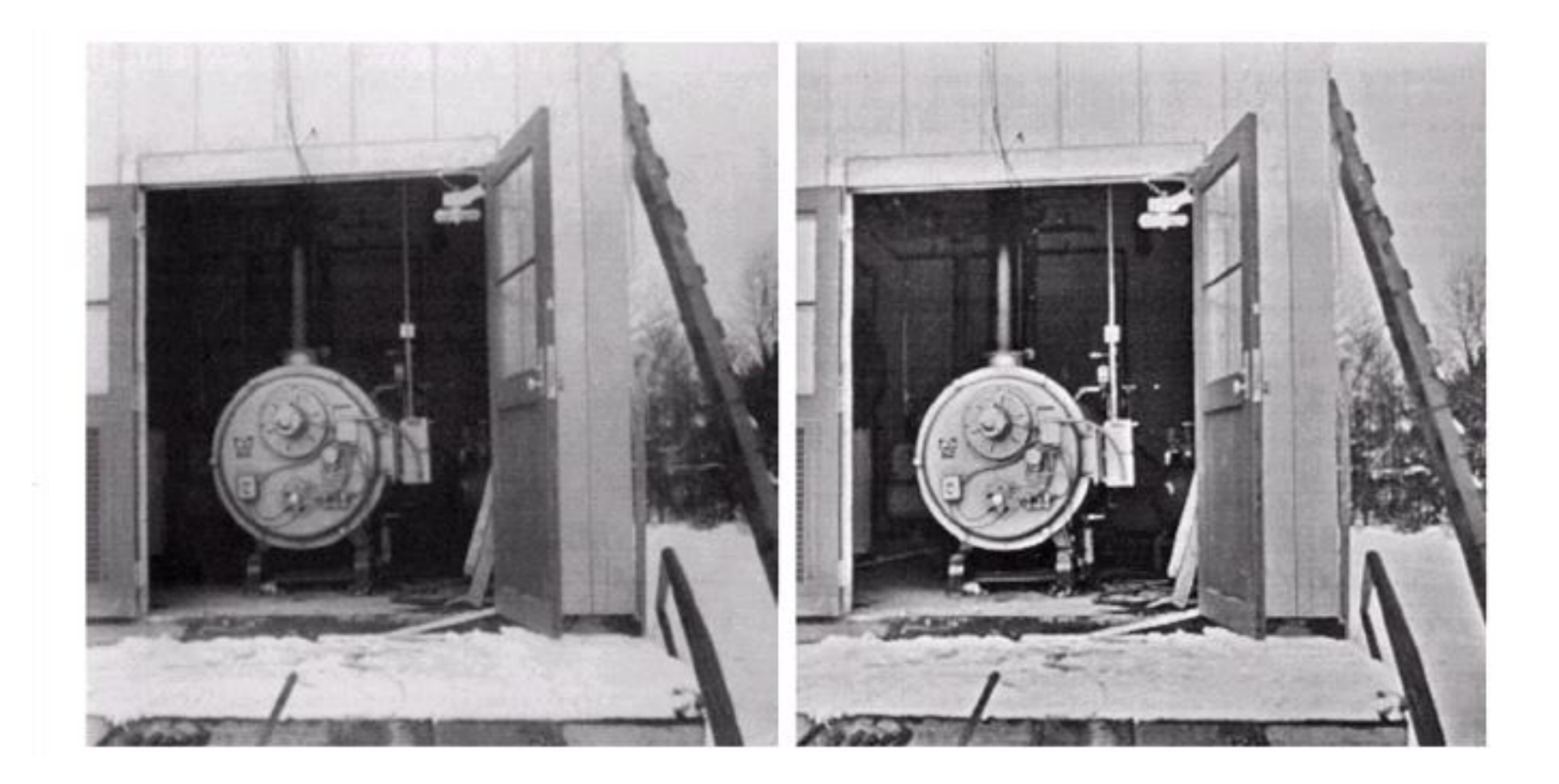

**Relação entre filtros no domínio da frequência e no domínio do espaço**

#### Filtro Passa-Baixa

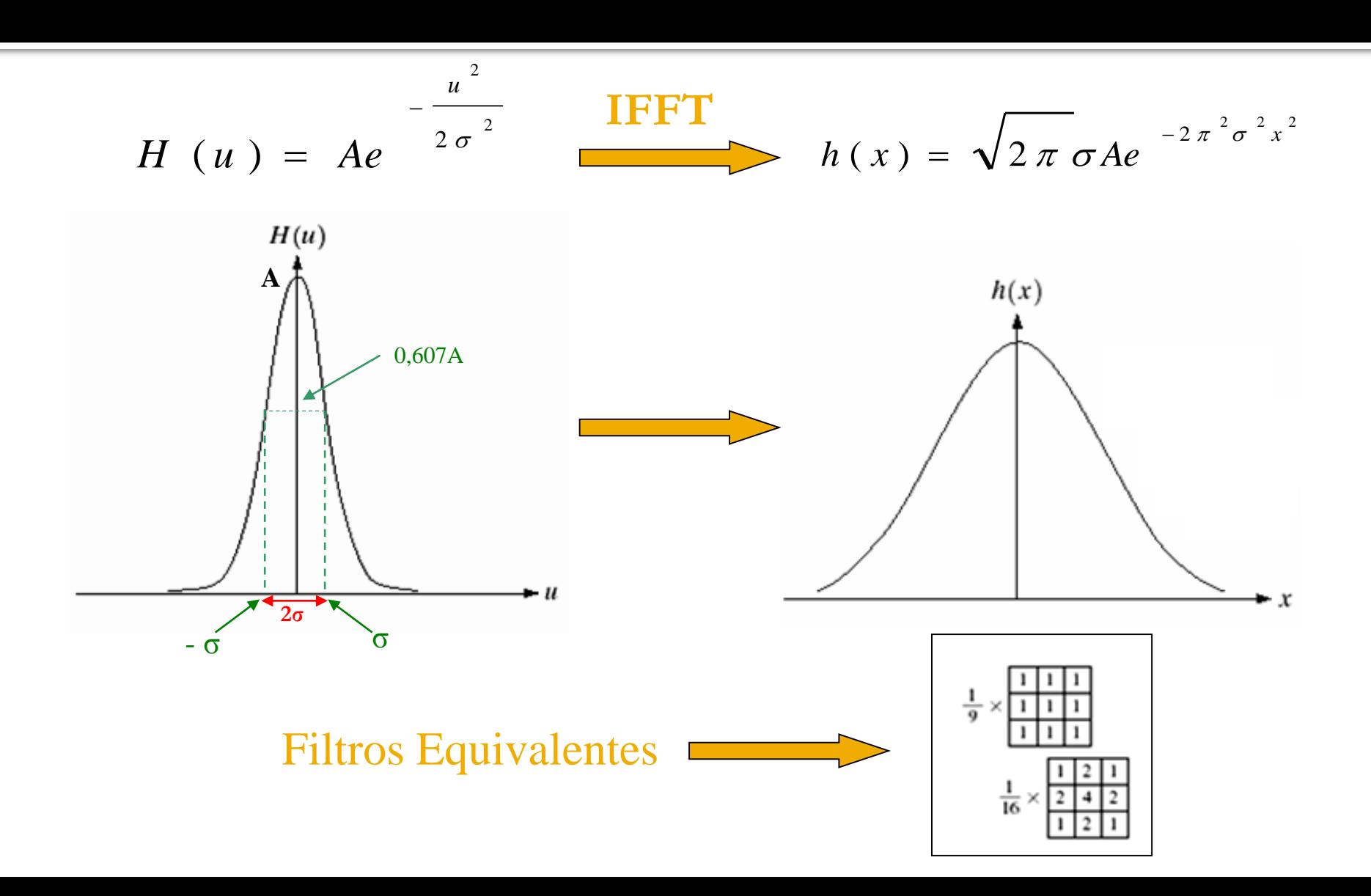

#### Filtro Passa-Baixa **Ideal** no domínio da frequência e do espaço

**FFT**

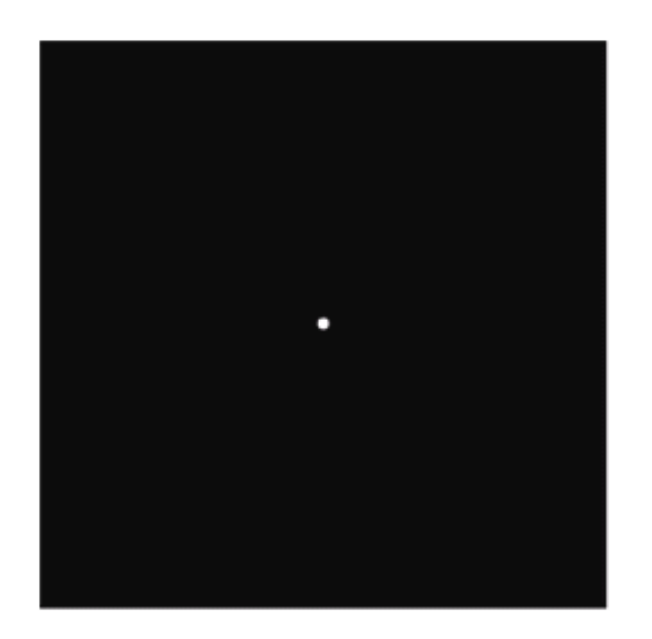

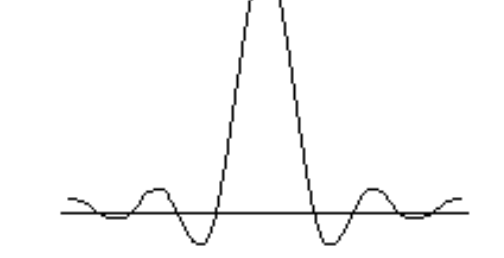

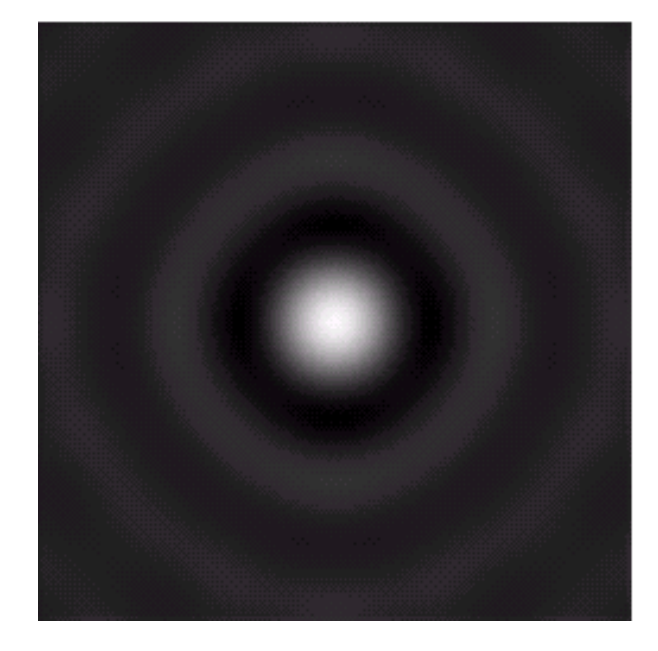

#### Filtro Passa-Baixa Ideal no domínio da frequência e do espaço

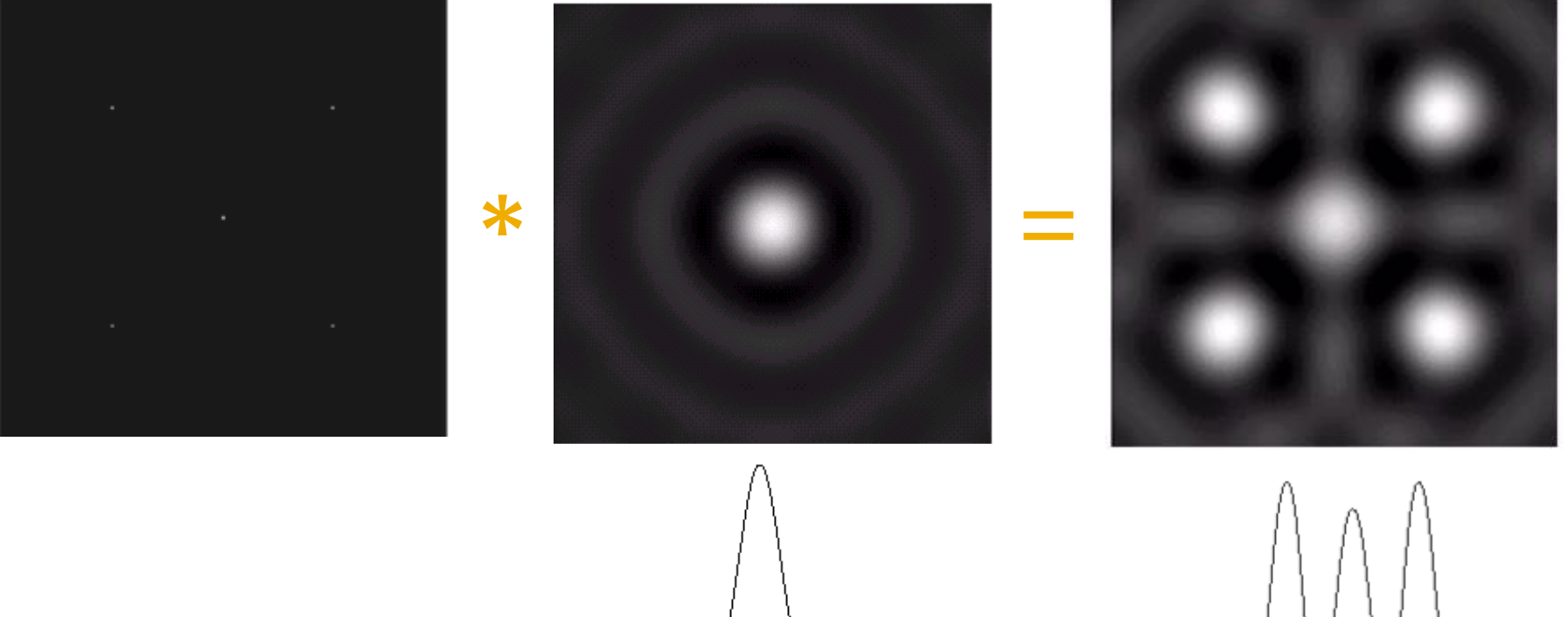

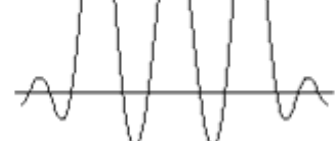

#### Filtro Passa-Baixa **Butterworth** no domínio da frequência e do espaço

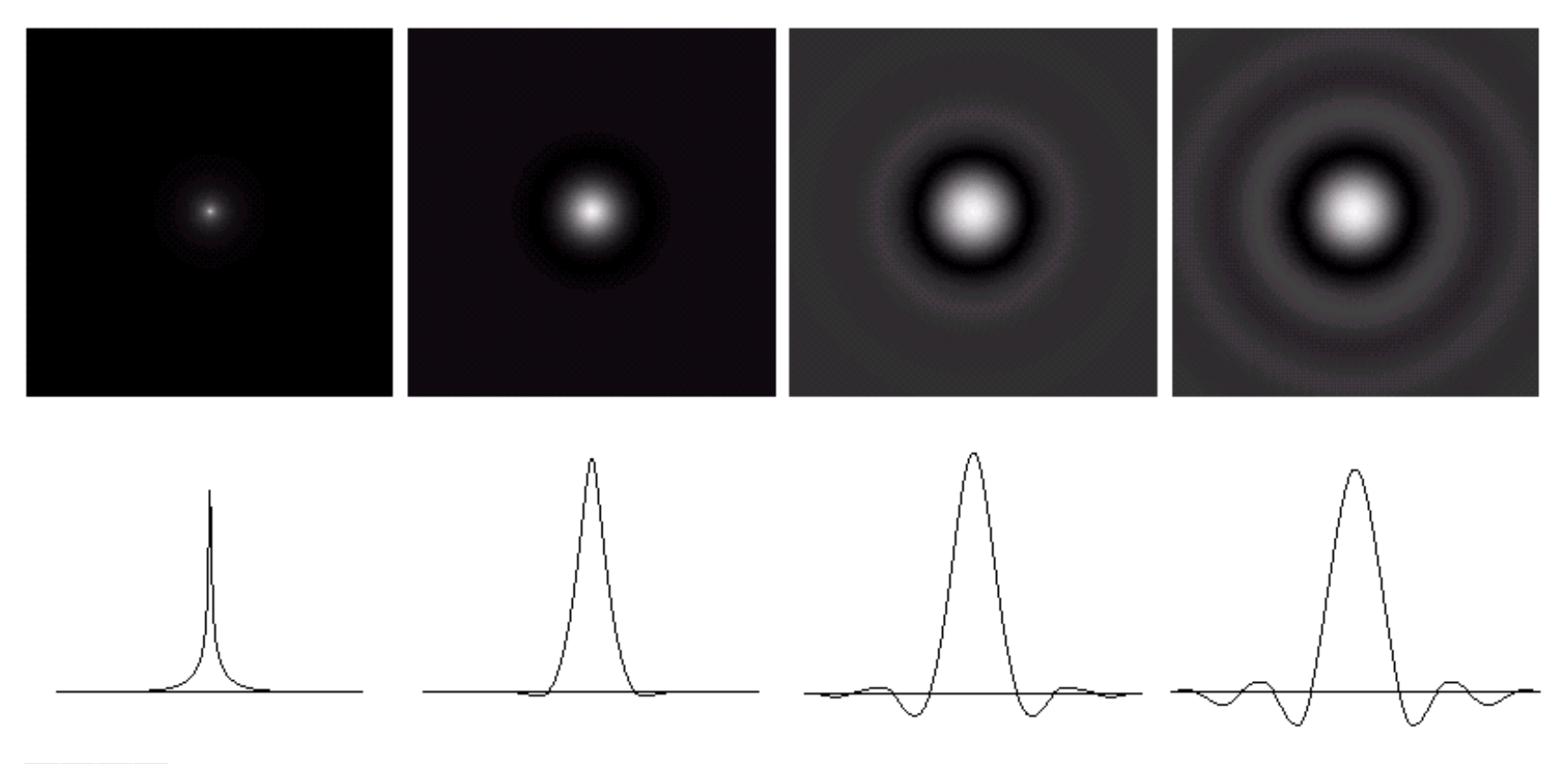

#### abcd

**FIGURE 4.16** (a)–(d) Spatial representation of BLPFs of order 1, 2, 5, and 20, and corresponding gray-level profiles through the center of the filters (all filters have a cutoff frequency of 5). Note that ringing increases as a function of filter order.

#### Filtro Passa-Alta

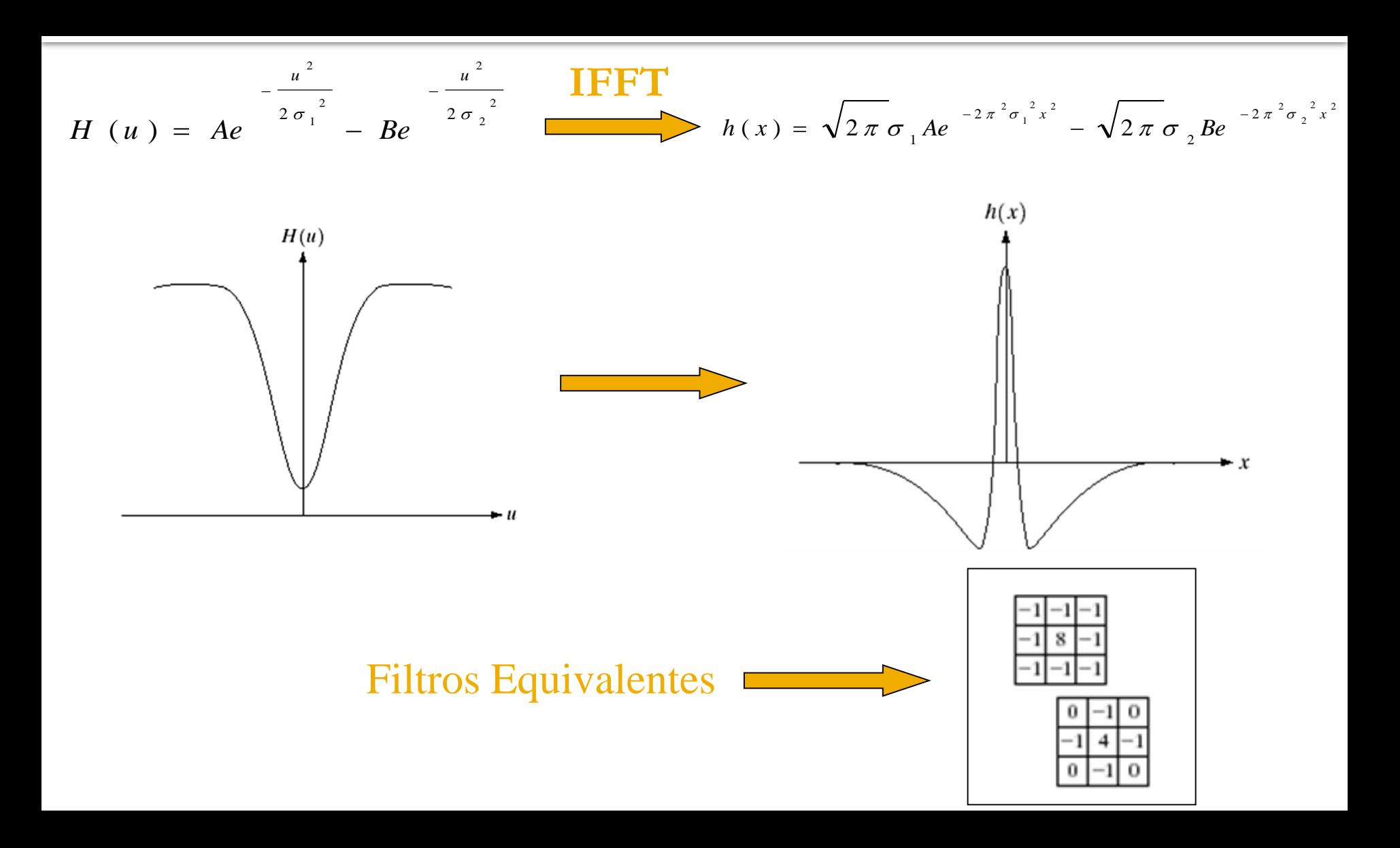

#### Filtro Passa-Alta **Ideal**, **Butterworth** e **Gaussiano** no domínio do Espaço

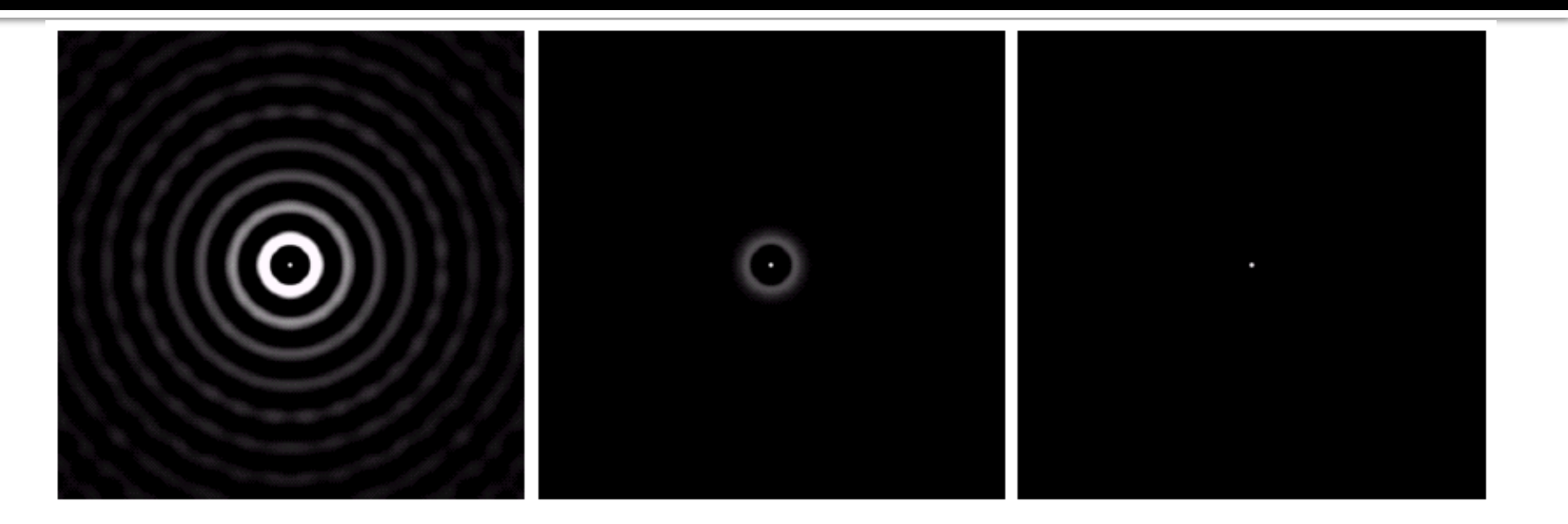

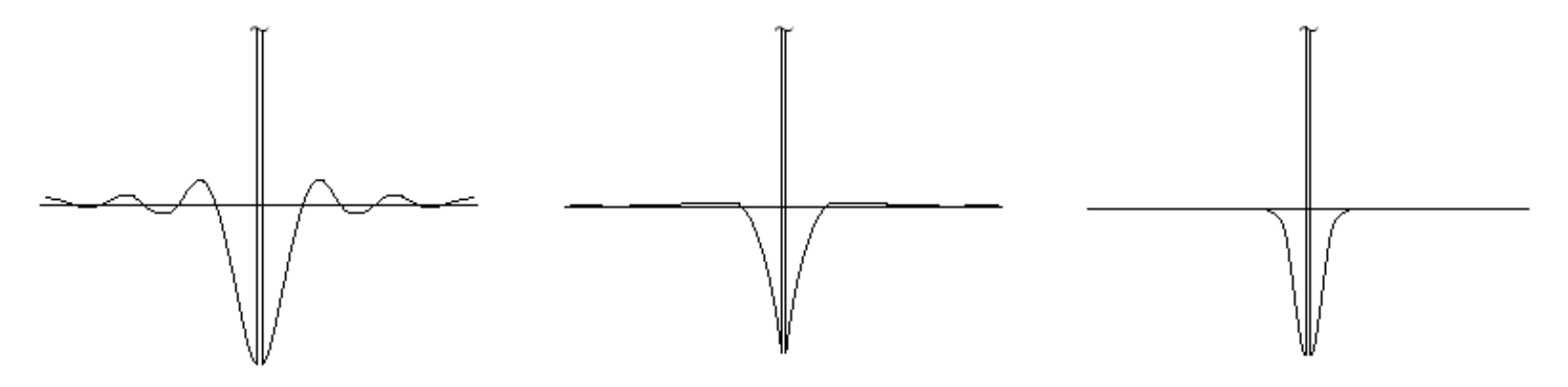

#### Exemplo de filtro não isotrópico no domínio da frequência Mudança na fase

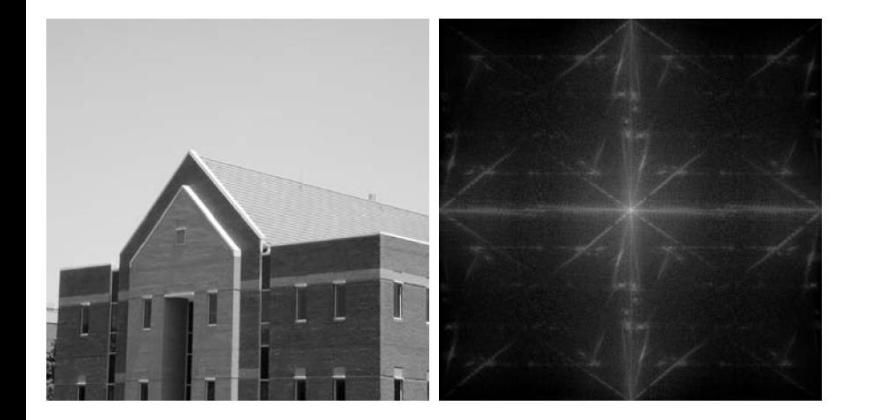

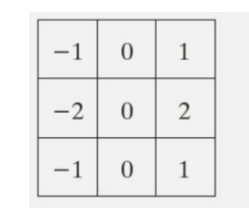

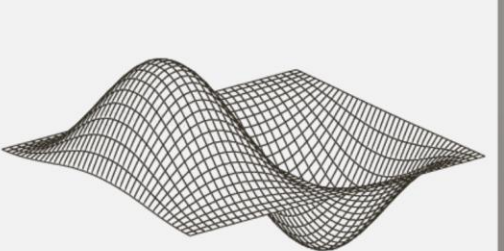

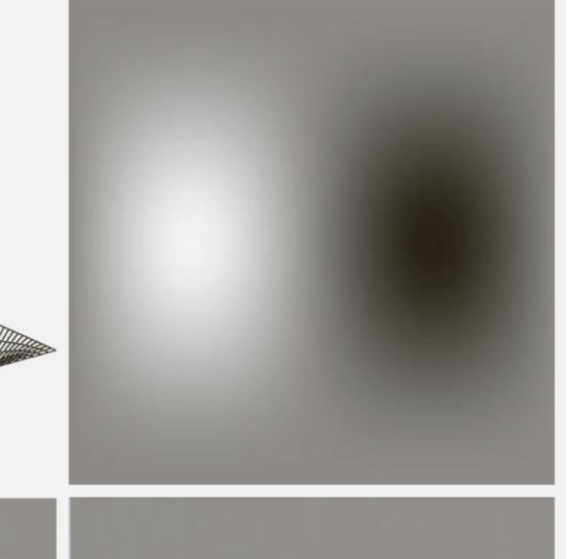

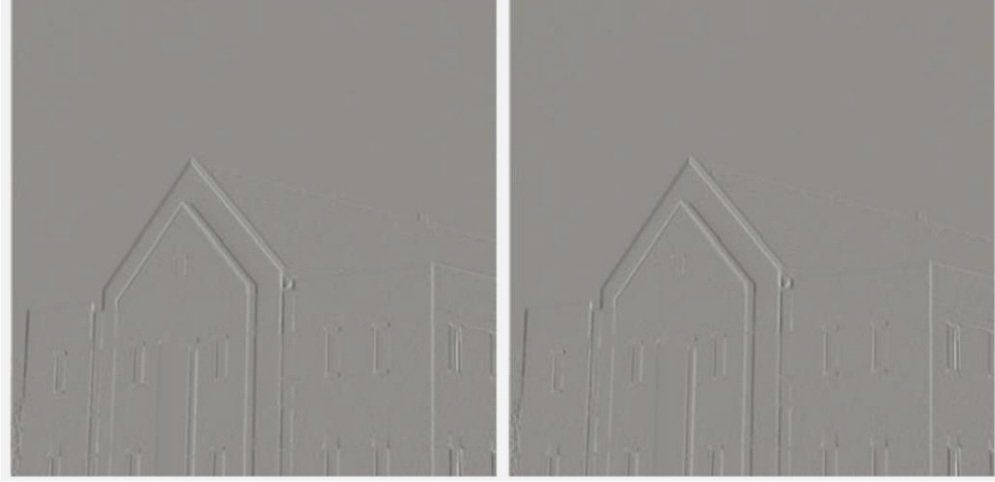

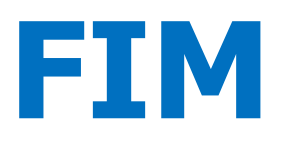